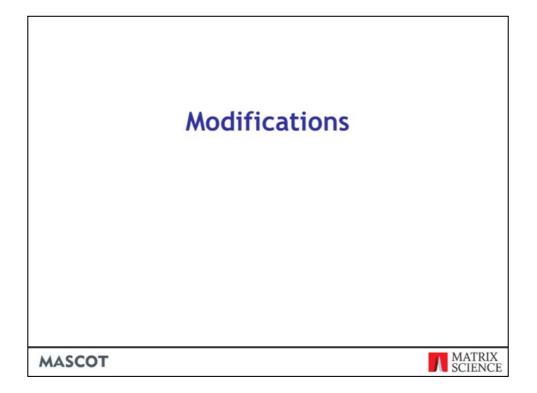

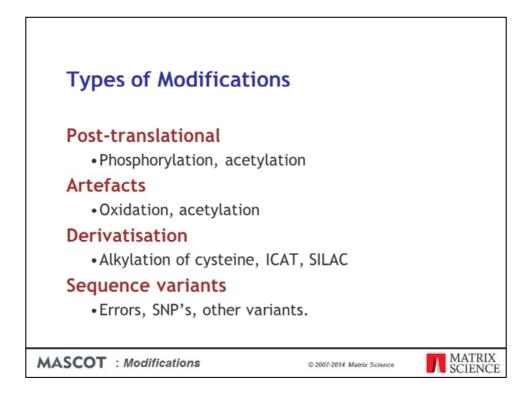

Modifications are a very important topic in database searching.

In some cases, the main focus of a study is to characterise post translational modifications, which may have biological significance. Phosphorylation would be a good example.

In other cases, the modification may not be of interest in itself, but you need to allow for it in order to get a match. Oxidation during sample preparation would be an example.

And, of course, many methods of quantitation involve modifications containing isotopic labels

Some sequence variants, such as the substitution of one residue by another, are equivalent to modifications, and can be handled in a similar way

|      | R insult: 1/ | warmer . UP | mod o | rg/nodfications_l | ist.php?gits=14         |                                        |                                                              |              |                              | M.                         |
|------|--------------|-------------|-------|-------------------|-------------------------|----------------------------------------|--------------------------------------------------------------|--------------|------------------------------|----------------------------|
|      | -            | 41/<br>Jnim |       |                   |                         | s for mass spectro<br>s unimed Log suf | metry<br>Change password — Advanced search                   |              |                              | Halp                       |
|      | 1.9          | udd<br>erw  |       | earch for:        | Any field               | Contains<br>Show a                     |                                                              |              | is found:<br>531<br>54 of 27 | Page:<br>20 V              |
|      |              |             |       |                   |                         | Sele                                   | ct/Unselect all Delete selected                              |              |                              |                            |
| R    | 123          | -           | 8     | Accession         | PSI-NS Name             | Interim name                           | Description                                                  | Monoisotopic | Average                      | Composition                |
| 60   | Cepy         | View        |       | 40                | Sulfe                   | Sulfation                              | O-Suffenation                                                | 79.956815    | 80.0632                      | 0(3) 5                     |
| 5.60 | Capy         | View        |       | 21                | Phospho                 | Phospho                                | Phosphorylation                                              | 79.966331    | 29.9799                      | H O(3) P                   |
| 1d   | Cepy         | View        |       | 549               |                         | Cys->Trp                               | Cys->Trp substitution                                        | 83.070128    | 83.0670                      | H(5) C(8) N S(-1)          |
| to   | Cepy         | View        |       | 211               | NEIAA                   | NEIAA-d0                               | N-ethyl iodoacetamide-d0                                     | 85.052764    | 05.1045                      | H(7) ⊂(4) N O              |
| Edi  | Cipr         | View        |       | 747               |                         | Malonyl                                | Malonylation of C and S residues                             | 86.000394    | 86.0462                      | H(2) C(3) O(3)             |
| Edi  | Capy         | View        |       | 371               | HNVK                    | ничкае                                 | Hichael addition of hydroxymethylvinyl<br>ketone to cysteine | 86.036779    | 86.0092                      | H(6) C(4) O(2)             |
| 2.0  | Серу         | Ven         |       | 324               | DTBP                    | DTBP                                   | dmethyl 3,3%-dthiobispropionimidate                          | 87.014270    | 87,3435                      | H(5) C(2) N 5              |
| 5.61 | Серу         | View        |       | 178               | DAET                    | ser_thr_DAET                           | phosphorylation to amine this!                               | 87.050655    | 87.1866                      | H(9) C(4) N O(-1)          |
| Edit | Cepy         | View        |       | 379               | Hypusine                | hypusine                               | hypusine                                                     | 87.068414    | 87.1204                      | H(9) C(4) N O              |
| 66   | Capy         | View        | 0     | 126               | Thioscyl                | DSP                                    | thioacylation of primary amines (N-term                      | 87.998285    | 88.1203                      | H(4) C(3) O S              |
| to   | Cepy         | View        | D     | 105               | Label:13C(9)            | 13C%_Phospho_Tyr                       | and Lvs)<br>C13 label (Phosphotyrosine)                      | 88.996524    | 88.9138                      | H C(+9) 13C(9) O           |
| 544  | Capy         | View        | P     | 212               | +Phospho<br>NEIAA:2H(5) | NEIAA-dS                               | N-ethyl iodoacetamide-d5                                     | 90.004148    | 90.1353                      | (3) P<br>H(2) 2H(5) C(4) N |
|      | Copy         |             | -     |                   |                         | O-Methylphosphate                      | O-Methylphosphorylation                                      | 83.961981    | 94.0065                      | 0<br>H(3) C O(3) P         |
|      |              |             | -     |                   |                         |                                        |                                                              |              |                              |                            |

Comprehensive and accurate information about post translational and chemical modifications is an essential factor in the success of protein identification. In Mascot, we take our list of modifications from Unimod, which is an on-line modifications database.

| Unimod, View          |                          |                    | ications for mass spectron<br>6 ]                              | netry                                                                 |                                                                            | Malp                                                       |
|-----------------------|--------------------------|--------------------|----------------------------------------------------------------|-----------------------------------------------------------------------|----------------------------------------------------------------------------|------------------------------------------------------------|
| Back to list          |                          |                    |                                                                |                                                                       |                                                                            |                                                            |
| Accession #           | 56                       |                    | PSI-MS Name                                                    | Acetyl:2H(3)                                                          | Interim Name                                                               | AcetyLheavy                                                |
| Description           | Acetate 1                | abeling reagent (N | i-term 6 K) (heavy form, +3ar                                  | mu)                                                                   |                                                                            |                                                            |
| Alt. Description      | N-trideut                | eriumacetoxy.      |                                                                |                                                                       |                                                                            |                                                            |
| Composition           | H(-1) 2H                 | (3) C(2) O         | Monoisotopic                                                   | 45.029295                                                             | Average                                                                    | 45.0552                                                    |
| <b>Specificity De</b> | finition 1               |                    |                                                                |                                                                       |                                                                            |                                                            |
| Site                  | ĸ                        |                    | Position                                                       | Anywhere                                                              | Classification                                                             | Isotopic label                                             |
| Hidden                | 1                        |                    | Group                                                          | 1                                                                     |                                                                            |                                                            |
| Specificity De        |                          |                    |                                                                |                                                                       |                                                                            | 1111 (1111)                                                |
| Site                  | N-term                   |                    | Position                                                       | Any N-term                                                            | Classification                                                             | Isotopic label                                             |
| Hidden                | 1                        |                    | Group                                                          | 2                                                                     |                                                                            |                                                            |
| Notes and Ref         |                          |                    |                                                                |                                                                       |                                                                            |                                                            |
| Source                | PubMed<br>PMID<br>PubMed | Reference          | 11857757                                                       |                                                                       |                                                                            |                                                            |
| Source                | PubMed                   | Reference          | 11999733                                                       |                                                                       |                                                                            |                                                            |
| Source                | PubMed<br>PMID           | Reference          | 12175151                                                       |                                                                       |                                                                            |                                                            |
| Source                | lamuot                   | Reference          | Controlling Deuterium isotop<br>Fred E., Department of Chem    | e effects in comparative proteon<br>nistry, Purdue University, West L | ics. Zhang, Roujian: Sioma, Cathy<br>afayette, IN, USA. Analytical Chemic  | S.; Thompson, Robert A.; Xiong, Li: Regnier,<br>http://2   |
| Source                | Journal                  | Reference          | Global internal standard tech<br>University, West Lafayette, 3 | nology for comparative proteom<br>N, USA. Journal of Chromatograp     | ics. Chakraborty, Asishi Regnier, Fr<br>My, A (2002), 949(1-2), 173-184.   | ed E., Department of Chemistry, Purdue                     |
| Source                | Journal                  | Reference          | Comparative proteomics bas<br>Peiran: Chakraborty, Asish:      | ed on stable isotope labeling and<br>Seeley, Erin; Sioma, Cathy; Tho  | affinity selection. Regnier, Fred E.;<br>mpson, Robert A. Department of Ch | Riggs, Larry; Zhang, Roujian; Xiong, U; Uu,<br>emistry, Pu |
| Curator               | penner                   | Last Modified      | 2006-10-16 10:02:50                                            |                                                                       | Verified                                                                   | Yes                                                        |
| Back to list          |                          |                    |                                                                |                                                                       |                                                                            |                                                            |

There are other lists of modifications on the web, like DeltaMass on the ABRF web site and RESID from the EBI, but none is as comprehensive as Unimod

Mass values are calculated from empirical chemical formulae, eliminating the most common source of error. Specificities can be defined in ways that are useful in database searching, and there is the option to enter mass-spec specific data, such as neutral loss information. This screen shot shows one of the better annotated entries, I can't pretend that all of them are this detailed. Nevertheless, it is a very useful, public domain resource that beats having to create your own list in an Excel spreadsheet or on the back of an envelope.

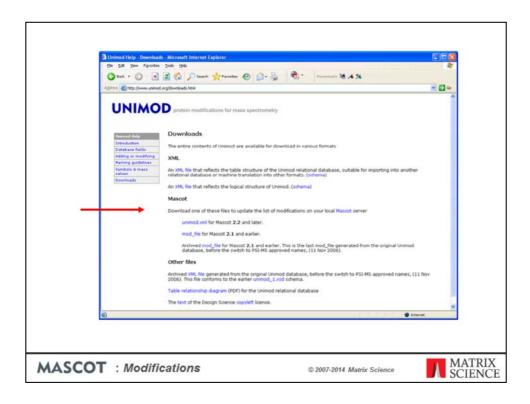

If you go to the help page, there is a link to download the contents of Unimod as a Mascot modifications file. This is the easiest way to keep the modifications list on an in-house Mascot server up-to-date

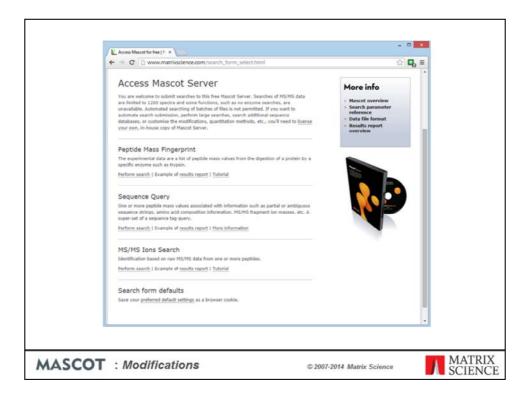

Here is a tip. The default list of modifications displayed in the Mascot search form is a short list, containing only the most common mods. If you want to see the complete list of mods, and you are using Mascot 2.2 or earlier, you need to follow the link at the bottom of the search form selection page

| Matrix Science - Mass                   | cet - ×                                                                                              |       | - • ×   |
|-----------------------------------------|----------------------------------------------------------------------------------------------------|-------|---------|
| + → C 🗋 www                             | w.matrixscience.com/cgi/form_default                                                                 | ts.pl | ្ន់ 🖬 🗉 |
| 100000000000000000000000000000000000000 | search form defaults                                                                                 |       |         |
| Database                                | SwissProt -<br>NCBlor<br>contaminants<br>cRAP                                                        |       |         |
| Taxonomy                                | All entries                                                                                          | •     |         |
| Enzyme                                  | Trypsin •                                                                                            |       |         |
| Allow up to                             | 1 • missed cleavages                                                                                 |       |         |
| Fixed<br>modifications                  | 2-dimethylsuccinyl (C)<br>2-monomethylsuccinyl (C)<br>2-minobenzyl (Y)<br>2-succinyl (C)<br>2HPG (R) | Î     |         |
| Variable<br>modifications               |                                                                                                    | ii.   |         |
| Show all mods.                          | 8                                                                                                    |       |         |
| Quantitation                            | None •                                                                                               |       |         |
| Peptide tol. ±                          | 12 Da • #13C 0 •                                                                                     |       |         |
| MS/MS tol. ±                            | 0.6 Da •                                                                                             |       |         |
| Peptide charge                          | [1+ · ·                                                                                              |       |         |
| Monoisotopic                            | * Average 0                                                                                          |       |         |
| Data format                             | Mascot generic • (MS/MS only)                                                                        |       |         |
| Instrument                              | Default • (HS/HS only)                                                                               |       |         |
| Decoy                                   | 0                                                                                                    |       |         |
| Error Inlarant                          | 10                                                                                                   |       |         |

Check the box for Show all mods, then choose Save. This still sets the default state of the checkbox in Mascot 2.3, but we decided to place the checkbox on the search form, so as to make it easier to swap between the short and long lists.

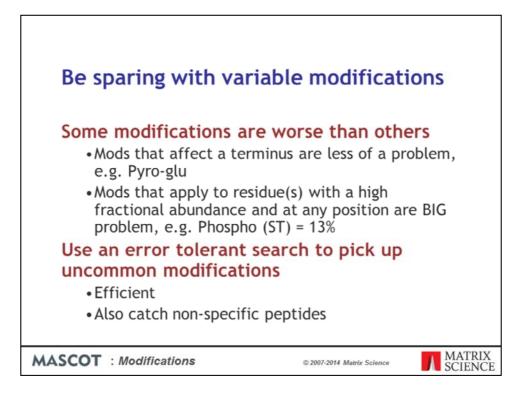

It is extremely important that you do not choose more than the absolute minimum number of variable modification in a search. We talked about this in an earlier presentation, but it is worth repeating.

Variable or differential or non-quantitative modifications are expensive, in the sense that they increase the time taken for a search and reduce its specificity. This is because the software has to permute out all the possible arrangements of modified and unmodified residues that fit to the peptide molecular mass. As more and more modifications are considered, the number of combinations and permutations increases geometrically. The so-called combinatorial explosion.

Some variable modifications are worse than others. Modifications that only apply to a terminus, especially if they only apply when particular residue is at the terminus, like pyro-glu, make little difference to the number of peptides to be tested. The problem modifications are the ones that apply to residues in any position, especially if they apply to multiple residues, like phosphorylation.

Unless you have enriched the sample in a particular PT-mod, e.g IMAC for phosphopeptides, it is usually not a good idea to try and catch PT-mods in a first pass search. Better to use a second pass search, which we call an error tolerant search, to catch the low abundance mods. We will come back to this later.

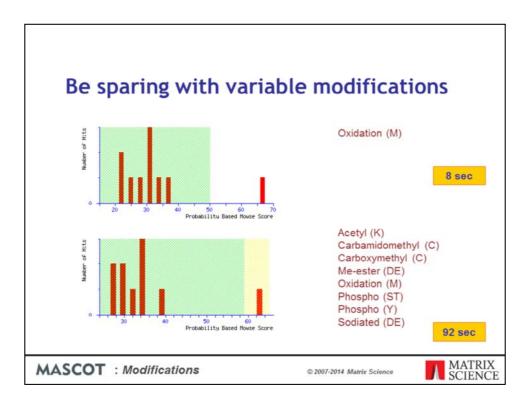

To illustrate this point. This search of a single MS/MS spectrum, using one variable mod, gives a nice, statistically significant match.

If the search is repeated with 8 mods, the match is the same, with an identical score, but now it is barely significant.

All of these mods have effectively increased the size of the database by a factor of 30

What's worse, the search takes over 10 times as long!

So, use variable mods sparingly. You'll get better results and faster.

By the way, the yellow region in the histogram indicates scores above the homology but below the identity thresholds. You will only see these regions highlighted in an MS/MS search report if it is a search of a single spectrum.

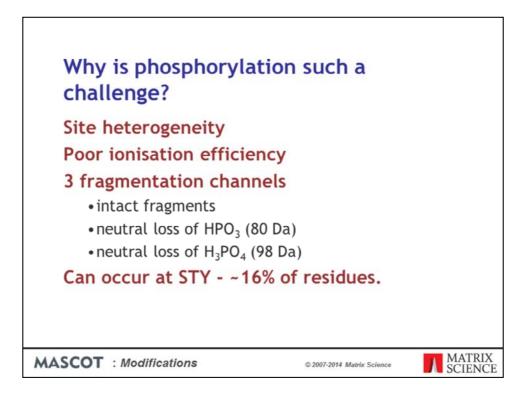

Of all post-translational modifications, phosphorylation is one of the most interesting and also one of the most difficult. Why is it such a challenge?

| Peptide Summary Report  Format As Peptide Summary ♥ Hitlp. Significance threshold p< 0.05 Max. number of his AUTO Significance threshold p< 0.05 Max. number of his AUTO Standard scoring ⓒ MudPTT scoring ◯ Ions score or expect cut-off ◯ Show sub-sets ◯ Show pop-ups ⓒ Suppress pop-ups ◯ Sort unarsigned Decreasing Score ♥ Require bold red Select All Select None Search Selected □ Error tolerant  . CASE BOUTH Mass: 25091 Score: 80 Matches: 1(1) Sequences: 1(1) Beta-casein 05=Bos taurus QH <csn2 +="" -="" 0="" 0.0327="" 1="" 1.6e="06" 1031.6000="" 2006.0212="" 2606.7853="" 80="" check="" delta="" error="" expect="" hit="" in="" include="" k.fqsee000tedelqek.i="" miss="" mr(calc)="" mr(expt)="" observed="" peptide="" pf="1" phon<="" query="" rank="" score="" search="" sv="2" th="" this="" to="" tolerant="" unique="" v="" □="" ♥=""></csn2>                                                                                                    |
|----------------------------------------------------------------------------------------------------|
| Sugnificance threshold p< 0.05 Max. number of his AUTO<br>Standard scoring © MudPIT scoring ○ Ions score or expect cut-off ○ Show sub-sets ○<br>Show pop-ups © Suppress pop-ups ○ Sort unassigned Decreasing Score ♥ Require bold red □<br>Select AN Select None Search Selected □ Error tolerant<br>1. <u>CASE_BOULD</u> Hass: 25091 Score: 86 Hatches: 1(1) Sequences: 1(1)<br>Beta-casein OS=Bos taurus GN=CSN2 PE=1 SV=2<br>□ Check to include this hit in error tolerant search<br>Query Observed Hr(expt) Hr(calc) Delta Miss Score Expect Rank Unique Peptide                                                                                                    |
| Standard scoring  MudPIT scoring Ions score or expect cut-off Show pub-sets Show pop-ups Sourch Selected First tolerant Select None Search Selected First tolerant CASE BOVIN Hass: 25091 Score: 86 Hatches: 1(1) Sequences: 1(1) Beta-casein OS=Bos taurus GN=CSN2 PZ=1 SV=2 Check to include this hit in error tolerant search Query Observed Hr(expt) Hr(calc) Delta Miss Score Expect Rank Unique Peptide                                                                                                    |
| Show pop-ups  Suppress pop-ups  Sort unassigned Decreasing Score Require bold red Select Name Select Name Select N |
| Select All       Select None       Search Selected       Error rolerant         1.       CARE_BOYIN       Mass: 25091       Score: 88       Matches: 1(1)       Sequences: 1(1)         Beta-casein 05=Bos taurus GN=CSN2 PE=1 SV=2       Check to include this hit in error tolerant search       Check to include this hit in error tolerant search         Query       Observed       Mr(expt)       Mr(calc)       Delta Miss Score       Expect Rank Unique Peptide                                                                                                    |
| 1. CASE_ROUTH Mass: 25091 Score: 88 Matches: 1(1) Sequences: 1(1)<br>Beta-casein 08=Bos taurus GM+CSN2 PE=1 SV=2<br>Check to include this hit in error tolerant search<br>Query Observed Mr(expt) Mr(calc) Delta Miss Score Expect Rank Unique Peptide                                                                                                    |
| Beta-casein OS=Bos taurus GN=CSN2 PE=1 SV=2<br>Check to include this hit in error tolerant search<br>Query Observed Mr(expt) Mr(calc) Delta Miss Score Expect Rank Unique Peptide                                                                                                    |
| Top scoring peptide matches to query I           Pret         Boore greater than 39 indicates homology           CARE         Score greater than 43 indicates identity           Bets         Score Expect         Delta Hit Protein         Peptide           CARE         Score 1.6e-06         -0.0357 1         CASE BOVIN K.rogEtCoogTEDELODK.I           Bets         28.6         1.5         -0.0357 1         CASE BOVIN K.rogEtCoogTEDELODK.I           Bets         28.6         1.5         -0.0357 1         CASE BOVIN K.rogEtCoogTEDELODK.I           15.9         28.0         -0.0907         K.OGTWINKROPHIZEDEDEK.G           14.1         42         -0.1713         K.OGLAGETFLINGKONAL R                                                                                                    |
| Search Pat         13.6         47         -0.1469         K. UFLEELTPROQUER.S           12.6         58         -0.1366         K. SSS01PT0PPURDONEK.S                                                                                                    |
| Type of sea         12.3         64         -0.2007         K.SSOUF/UPY_LSPIAN.0           Enzyme         11.9         71         -0.1635         K.YLLCVGETLMERDEEK.R                                                                                                    |

Lets look at an example or two.

One of the most common phosphopeptides comes from the milk protein, beta casein. There are two potential phosphorylation sites, S and T, but only one is modified. Because the two sites are widely separated, the two arrangements get very different scores.

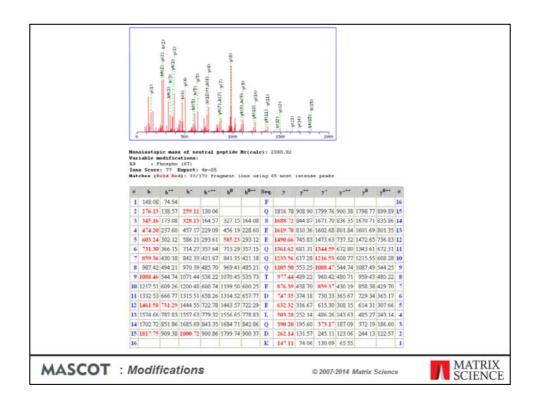

Beautiful spectrum; long run of y ions; move site to T9 and many matches would disappear

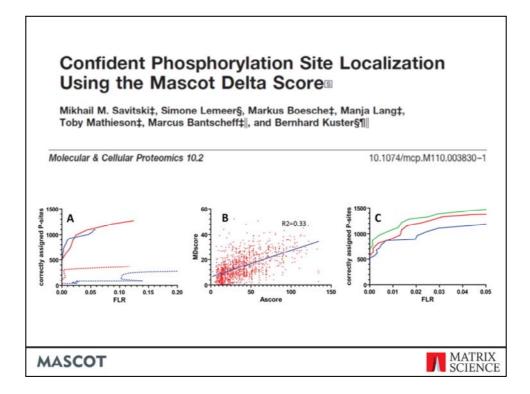

Mascot 2.4 reports site localisation probabilities using the delta score method published in MCP by Bernard Kuster's group. They analysed a collection of synthetic analogs of real phosphopeptides and determined what score difference was required to determine the correct site with an error rate of (say) 5%. Because we don't expect everyone to calibrate their data in this way, we have made the calculation slightly more conservative. A score difference of 10 would give approximately 90% probability that the higher scoring arrangement was correct.

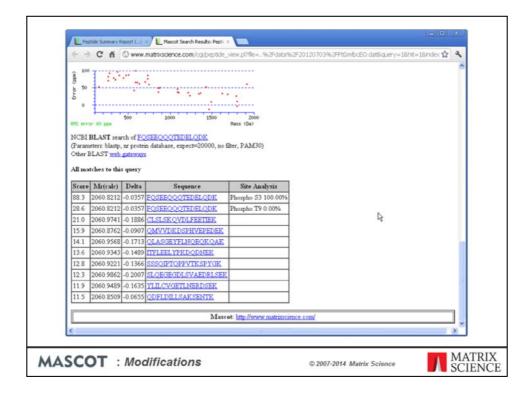

A very large score difference such as the one we were just looking at gives 100% likelihood that the phosphate is on S3.

|                                                                                                    | II. C HEHINGTONIC                                                                                                    | ice.com/cgi/mast                                                                                                    | er_results.pl?fie=/data/2013                                                                                                    | 20704/FtGm11                                                                                                    | lewT.dat                                                                                                    |                                                                          | ☆          |
|----------------------------------------------------------------------------------------------------|----------------------------------------------------------------------------------------------------|----------------------------------------------------------------------------------------------------|----------------------------------------------------------------------------------------------------|----------------------------------------------------------------------------------------------------|----------------------------------------------------------------------------------------------------|--------------------------------------------------------------------------|------------|
| Peptide St                                                                                            | unmary Report                                                                                                    |                                                                                                    |                                                                                                    |                                                                                                    |                                                                                                    |                                                                          |            |
| Format As                                                                                             | Peptide Summary                                                                                                    | ×                                                                                                    |                                                                                                    |                                                                                                    | Help                                                                                                    |                                                                          |            |
|                                                                                                    | Significance threshold p<                                                                                                    | 0.05                                                                                                    | Max number of hits 20                                                                                                    |                                                                                                    |                                                                                                    |                                                                          |            |
|                                                                                                    | Standard scoring  Mu                                                                                                    | APIT scoring O                                                                                                    | Ions score or expect cut-off                                                                                                    | t [0                                                                                                    | Show sub-sets                                                                                                    | 1                                                                        |            |
|                                                                                                    | Show pop-ups 💿 Suppr                                                                                                    | ress pop-ups O                                                                                                    | Sort unassigned Decreasing                                                                                                    | g Score 💌                                                                                                    | Require bold red                                                                                                    |                                                                          |            |
| Select All                                                                                            | Select None Search                                                                                                    | Selected                                                                                                    | firor tolerant                                                                                                    |                                                                                                    |                                                                                                    |                                                                          |            |
| Chec                                                                                                  | k to include this hit<br>y Observed Mr(exp                                                                                                    | tinase catalyt<br>t in error to<br>pt) Mr(calc                                                                                                    | cic subunit alpha OS=Bo<br>blerant search<br>) Delta Hiss Score                                                                                                    | Expect Rar                                                                                                    | uk Unique Pep                                                                                                    | lide                                                                     |            |
| ☐ Chec<br>Quer<br>♥<br>Prot<br>KAPC                                                                   | -dependent protein k:<br>k to include this hit<br><b>Observed Hr(exp</b><br>1107.9039 2213.79<br>Top scoring peptide<br>Score greater than<br>Score greater than                                                                                                    | tinase catalyt<br>t in error to<br>pt) Mr(calc<br>933 2214.068<br>e matches to<br>30 indicates<br>42 indicates                                                                                                    | ic subunit alpha 08-Bo<br>lerant search<br>) Delta Hiss Score<br>3 -0.2750 0 80 i<br>query 1<br>homology<br>identity                                                                                                    | os taurus G                                                                                                    | N-PRRACA PE-1<br>uk Unique Pep<br>U R.T                                                                                    | LIGE<br>WILCGTPEYLAPEI                                                   | ILSK.G + 1 |
| Quer<br>Quer<br>Prot                                                                                  | dependent protein k:<br>k to include this hit<br>00served Nr(exp<br>107.9039 2213.79<br>Top scoring peptide<br>Score greater than<br>Score greater than<br>Score Expect                                                                                                    | tinase catalyt<br>t in error to<br>933 2214.068<br>e matches to<br>30 indicates<br>42 indicates<br>Delta Hit                                                                                                    | ic subunit alpha 08-Bo<br>lerant search<br>) Delta Hiss Score<br>3 -0.2750 0 80 i<br>query 1<br>homology<br>identity                                                                                                    | es taurus G<br>Expect Rar<br>8.5e-06 1                                                                                                    | N-PRRACA PE=1<br>W Unique Pep<br>U R.J<br>PRKACJ                                                                           | lide                                                                     | ILSK.6 + 1 |
| Chec<br>Query<br>Prot<br>KAPC<br>CAMP                                                                 | dependent protein k:<br>k to include this hit<br>Diserved Mr(exp<br>107,9019 221.79<br>Top sooring peptide<br>Score greater than<br>Score Begeet<br>00.4 0.5 = 0.5 = 0.4<br>76.9 1.9 = 0.3                                                                                                    | tinase catalyt<br>t in error to<br>pt) Mr(calc<br>933 2214.060<br>e matches to<br>30 indicates<br>Pelta Hit<br>-0.2750 1<br>-0.2750 1                                                                                                    | <pre>ic subunit alpha 08-Bo<br/>lerant search<br/>) Pelta Hiss Score<br/>3 -0.2730 0 80 1<br/>query 1<br/>homology<br/>identity<br/>Protein Peptide<br/>KAPCA BOVIN R.TWILCOT<br/>KAPCA BOVIN R.TWILCOT<br/>KAPCA BOVIN R.TWILCOT</pre>                                                                                                    | Expect Rar<br>8.5e-06 1<br>TPEYLAPEIIL<br>TPEYLAPEIIL<br>TPEYLAPEIIL                                                                                           | N-PRKACA PE-1<br>hk Unique Pep<br>k U R.g<br>SK.G<br>SK.G<br>N-PRKACJ                                                      | LIGE<br>WILCGTPEYLAPEI                                                   | ILSK.6 + 1 |
| Query<br>Query<br>Prot<br><u>XAPC</u><br>CAMP<br><u>KAPC</u>                                          | dependent protein k:<br>k to include this hit<br><b>Observed Mr(exp</b><br>107,9019 221.79<br>Top scoring peptide<br>Score greater than<br>Score Begeet<br>00.4 0.58-06<br>-76.9 1.98-05<br>-18.7 0.13<br>-18.0 15<br>-12.6 51<br>-                                                                                                    | thase catalyt<br>t in error to<br>933 2214.060<br>e matches to<br>30 indicates<br>42 indicates<br>42 indicates<br><b>Delta Hit</b><br>-0.2750 1<br>-0.2750 1<br>-0.2750 1                                                                                                    | <pre>ic subunit alpha 08-Bo<br/>lerant search<br/>) Pelta Hiss Score<br/>3 -0.2730 0 80 1<br/>query 1<br/>homology<br/>identity<br/>Protein Peptide<br/>KAPCA BOVIN R.TWILCO<br/>KAPCA BOVIN R.TWILCO<br/>KAPCA BOVIN R.TWILCO<br/>KAPCA BOVIN R.TWILCO<br/>SALATAR K.030801</pre>                                                                                                 | Expect Rar<br>8.5e-06 1<br>TPEYLAPEIIL<br>TPEYLAPEIIL<br>TPEYLAPEIIL<br>TPEYLAPEIIL<br>TPEYLAPEIIL                                                             | N-PRKACA PE-1<br>k Unique Pep<br>U R.J<br>SK.G<br>SK.G<br>SK.G<br>SK.G<br>SK.G<br>SK.G<br>A-PPKJ<br>SK.A PE-1              | PE=2 SV=3<br>CA PE=2 SV=2                                                | ILSK.G + 1 |
| Quer<br>Quer<br>V<br>Prot<br>CAMP<br>KAPC<br>CAMP<br>KAPC<br>CAMP                                     | Source         Bypect           100.2017         0.000           100.2017         0.000           100.2017         0.000           100.2017         0.000           100.2017         0.000           100.2017         0.000           100.2017         0.000           100.2017         0.000           100.2017         0.000           100.2017         0.000           12.6         51           12.6         51           12.6         51                                                                                                    | thase catalyt<br>t in error to<br>933 2214.060<br>e matches to<br>30 indicates<br>42 indicates<br>0-2750 1<br>-0.2750 1<br>-0.2750 1<br>-0.2711 3<br>-0.2111 3                                                                                                    | <pre>ic subunit alpha 08-Bo<br/>lerant search<br/>) Pelta Hiss Score<br/>3 -0.2730 0 00 1<br/>query 1<br/>homology<br/>identity<br/>Protein Peptide<br/>KAPCA BOVIN R.IWILCOI<br/>KAPCA BOVIN R.IWILCOI<br/>KAPCA BOVIN R.IWILCOI<br/>KAPCA BOVIN R.TWILCOI<br/>09A, XTLFT K.00300BL<br/>09A, XTLFT K.0030BL</pre>                                                                 | Expect Rar<br>Expect Rar<br>8.5e-06 i<br>TPEYLAPEILL<br>TPEYLAPEILL<br>ILGIP23PGVP<br>TLGIP23PGVP                                                              | N-PBRACA PE-1<br>ak Unique Pep<br>U R. I<br>SK.G<br>SK.G<br>SK.G<br>SK.G<br>N-PPR/<br>SK.G<br>ALLSK.L<br>ALLSK.L<br>PREAC/ | tide<br>FILCOTPEYLAPEI<br>PE=2 SV=3<br>CA FE=2 SV=2<br>1 SV=2            | ILSR.6 + ) |
| Chec<br>Query<br>Prot<br>KAPC<br>CAMP<br>KAPC<br>CAMP                                                 | dependent protein k:<br>k to include this hi<br><b>r beerved Hr</b> (eog.<br>1107.9039 2213.79<br>Top socing pestid<br>Score greater than<br>Score Expect<br>00.4 0.5e-06 -<br>10.0 15 -<br>12.6 51 -<br>12.6 51 -<br>12.6 51 -<br>12.6 51 -<br>12.6 51 -<br>12.6 51 -                                                                                                    | the second second secon | <pre>is subunit alpha 05-Bo<br/>larant search<br/>) Delta Hiss Score<br/>3 -0.2750 0 00 1<br/>query 1<br/>homology<br/>identity<br/>Protein Peptide<br/>RAPCA_BOVIN R.TWILCO<br/>KAPCA_BOVIN R.TWILCO<br/>KAPCA_BOVIN R.TWILCO<br/>KAPCA_BOVIN R.TWILCO<br/>SAXTUPT K.05030HJ<br/>05AXTUPT K.0520HJ</pre>                                                                          | Expect Rar<br>8.5e-06 1<br>IPEYLAPEIIL<br>IPEYLAPEIIL<br>IPEYLAPEIIL<br>IPEYLAPEIIL<br>IPEYLAPEIIL<br>IPEYLAPEIIL<br>ILGIP23PGVP<br>ILGIP23PGVP<br>ILGIP23PGVP | N-PRKACA PE-1<br>i U R. <u></u><br>SK.G<br>SK.G<br>SK.G<br>SK.G<br>ALLSK.L<br>ALLSK.L<br>PE-<br>PRKACJ                     | FLCGTPEYLAPET<br>PE=2 SV=3<br>CA PE=2 SV=2                               | 11.5K.6 +  |
| Chec<br>Quer;<br>Prot<br>EAPC<br>CAMP<br>EAPC<br>CAMP<br>EAPC<br>CAMP<br>EAPC<br>CAMP<br>EAPC<br>CAMP | Source         Baserved         Hr(exp           107.9019         221.79           Top scoring peptide         3007           Score greater than         Score greater than           Score greater than         30.4           Score greater than         30.7           18.7         0.13           18.7         0.13           12.6         51           12.6         51           12.6         51           12.6         51           12.6         51           12.6         51           12.6         51           12.6         51           12.6         51           12.6         51           12.6         51           12.6         51 | thase catalyt<br>t in error to<br>933 2214.060<br>e matches to<br>30 indicates<br>42 indicates<br>90.2750 1<br>-0.2750 1<br>-0.2750 1<br>-0.2750 1<br>-0.2750 1<br>-0.2111 3<br>0.2111 2<br>0.2111 3                                                                                                    | <pre>ic subunit alpha 08-Bo<br/>lerant search<br/>) Delta Hiss Score<br/>3 -0.2750 0 00 1<br/>dentity<br/>Protein Peptide<br/>RAPCA_BOVIN R.IWILCO<br/>RAPCA_BOVIN R.IWILCO<br/>KAPCA_BOVIN R.TWILCO<br/>CAA_SULTR K.0030HL]<br/>05A_XTLFT K.0030HL]<br/>05A_XTLFT K.0030HL]<br/>05A_XTLFT K.0030HL]<br/>05A_XTLFT K.0030HL]<br/>05A_XTLFT K.0030HL]<br/>05A_XTLFT K.0030HL]</pre> | Expect Rar<br>B.5e-06 1<br>PFTLAPEIL<br>PFTLAPEIL<br>PFTLAPEIL<br>PFTLAPEIL<br>ICITS25007<br>ILGIPS2507<br>ILGIPS2507<br>ILGIPS2507<br>ILGIPS2507              | ALUSAL PE-1<br>AK UNIQUE PEPE<br>U R.J<br>PRKACJ<br>PRKACJ<br>ALUSAL A PE-<br>ALUSAL A PE-<br>ALUSAL PE-1<br>ALUSAL PE-1   | IIde<br>FTL COTPEYLAPEI<br>PE=2 SV=3<br>CA PE=2 SV=2<br>1 SV=2<br>1 SV=3 | ILSK.6 + ) |

However, casein peptides are unusually easy to analyse. Here is a more typical example of what you can expect to find - a strong match to a phosphopeptide from a protein kinase.

There is little to choose in terms of score between having the phosphate on T1 or T3.

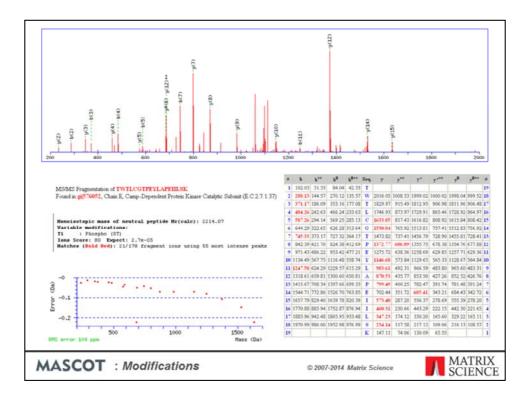

We can see why there is little difference in score between placing the phosphate on T1 or T3. There is just one extra matched peak, and in probability terms, there isn't a huge difference between 20 matches using 55 experimental peaks and 21. However, if you had to choose one or the other, you'd probably go for T1

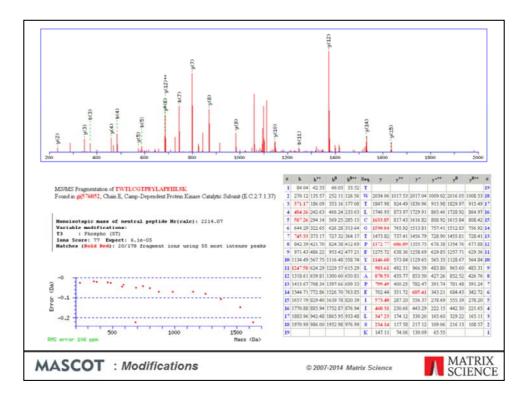

| HIS CT                                                       |                                                                                                    | C www.                                                                               | matrixscience.com/cgi/peptide_view.                                                                                                    |                                       | V LOV / VHIDLI' FIGENTIEW 1.08 | routine A - You in - TON YORY, M |
|--------------------------------------------------------------|----------------------------------------------------------------------------------------------------|--------------------------------------------------------------------------------------|----------------------------------------------------------------------------------------------------|---------------------------------------|--------------------------------|----------------------------------|
|                                                              | for 62 pps                                                                                           |                                                                                      | Ratz                                                                                                    | (Da)                                  |                                |                                  |
| 8 -50                                                        | +                                                                                                    |                                                                                      |                                                                                                    |                                       |                                |                                  |
| 9-60                                                         | +*                                                                                                   |                                                                                      |                                                                                                    |                                       |                                |                                  |
| -70                                                          | 1                                                                                                    |                                                                                      |                                                                                                    |                                       |                                |                                  |
| -80                                                          | 1,                                                                                                   |                                                                                      |                                                                                                    |                                       |                                |                                  |
|                                                              |                                                                                                    | 500                                                                                  | 1000 1500                                                                                                    |                                       |                                |                                  |
| RTS err                                                      | for 62 pps                                                                                           |                                                                                      | Maco                                                                                                    | (Da)                                  |                                |                                  |
|                                                              |                                                                                                    |                                                                                      | TLCGTPEYLAPEIILSK                                                                                                    |                                       |                                |                                  |
|                                                              |                                                                                                    |                                                                                      | n database, expect=20000, no filter,                                                                                                    | PAM30)                                |                                |                                  |
| Other                                                        | BLAST web                                                                                            | gateway                                                                              |                                                                                                    |                                       |                                |                                  |
| All m                                                        | atches to thi                                                                                        | s oners                                                                              |                                                                                                    |                                       |                                |                                  |
|                                                              |                                                                                                    | a darry                                                                              |                                                                                                    |                                       |                                |                                  |
| Score                                                        | Mr(calc)                                                                                             | Delta                                                                                | Sequence                                                                                                    | Site Analysis                         |                                |                                  |
| 80.4                                                         | 2214 0683                                                                                            | -0 2750                                                                              | TWILCGTPEYLAPEIILSK                                                                                                    | Phospho T1 69.17%                     |                                |                                  |
| 00.4                                                         | 6611.0002                                                                                            |                                                                                      | A TT A M S S A A M A MIT M. MEMOURY                                                                                                    | Anospire at or tree                   |                                |                                  |
| 76.9                                                         | -                                                                                                    | _                                                                                    | TWILCOTPEYLAPEIILSK                                                                                                    | Phospho T3 30.83%                     |                                |                                  |
|                                                              | 2214.0683                                                                                            | -0.2750                                                                              |                                                                                                    |                                       |                                |                                  |
| 76.9                                                         | 2214.0683<br>2214.0683                                                                               | -0.2750                                                                              | TWILCGTPEYLAPEIILSK                                                                                                    | Phospho T3 30.83%                     |                                |                                  |
| 76.9                                                         | 2214.0683<br>2214.0683<br>2214.0683                                                                  | -0.2750<br>-0.2750<br>-0.2750                                                        | TWILCGTPEYLAPEIILSK<br>TWILCGTPEYLAPEIILSK                                                                                                    | Phospho T3 30.83%<br>Phospho T7 0.00% |                                |                                  |
| 76.9<br>38.7<br>18.0                                         | 2214.0683<br>2214.0683<br>2214.0683<br>2214.0683<br>2214.0044                                        | -0.2750<br>-0.2750<br>-0.2750<br>-0.2111                                             | TWILCGIPEYLAPEIILSK<br>TWILCGIPEYLAPEIILSK<br>TWILCGIPEYLAPEIILSK                                                                                                    | Phospho T3 30.83%<br>Phospho T7 0.00% |                                |                                  |
| 76.9<br>38.7<br>18.0<br>12.6                                 | 2214.0683<br>2214.0683<br>2214.0683<br>2214.0683<br>2214.0044<br>2214.0044                           | -0.2750<br>-0.2750<br>-0.2750<br>-0.2111<br>-0.2111                                  | TWTLCGTPEYLAPEILSK<br>TWTLCGTPEYLAPEILSK<br>TWTLCGTPEYLAPEILSK<br>GGSGMLTLGPSSPGVPAELSK                                                                                                    | Phospho T3 30.83%<br>Phospho T7 0.00% |                                |                                  |
| 76.9<br>38.7<br>18.0<br>12.6<br>12.6                         | 2214.0683<br>2214.0683<br>2214.0683<br>2214.0044<br>2214.0044<br>2214.0044<br>2214.0044              | -0.2750<br>-0.2750<br>-0.2750<br>-0.2111<br>-0.2111<br>-0.2111                       | TWTLCGTPEYLAPEIILSK<br>TWTLCGTPEYLAPEIILSK<br>TWTLCGTPEYLAPEIILSK<br>GGSGMLTLGIPSSPGVPAELSK<br>GGSGMLTLGIPSSPGVPAELSK                                                                            | Phospho T3 30.83%<br>Phospho T7 0.00% |                                |                                  |
| 76.9<br>38.7<br>18.0<br>12.6<br>12.6<br>12.6                 | 2214.0683<br>2214.0683<br>2214.0683<br>2214.0044<br>2214.0044<br>2214.0044<br>2214.0044              | -0.2750<br>-0.2750<br>-0.2750<br>-0.2111<br>-0.2111<br>-0.2111<br>-0.2111            | TWILCOTPEYLAPEILSK<br>TWILCOTPEYLAPEILSK<br>TWILCOTPEYLAPEILSK<br>GOSGMUTLGIPSSPGVPAELSK<br>GOSGMUTLGIPSSPGVPAELSK<br>GOSGMUTLGLPSSPGVPAELSK                                                     | Phospho T3 30.83%<br>Phospho T7 0.00% |                                |                                  |
| 76.9<br>38.7<br>18.0<br>12.6<br>12.6<br>12.6                 | 2214.0683<br>2214.0683<br>2214.0683<br>2214.0044<br>2214.0044<br>2214.0044<br>2214.0044<br>2214.0044 | -0.2750<br>-0.2750<br>-0.2750<br>-0.2111<br>-0.2111<br>-0.2111<br>-0.2111<br>-0.2111 | TWILCOTPEYLAPEILSK<br>TWILCOTPEYLAPEILSK<br>TWILCOTPEYLAPEILSK<br>GGSGMLILGIPSSPGVPAELSK<br>GGSGMLILGIPSSPGVPAELSK<br>GGSGMLILGIPSSPGVPAELSK                                                     | Phospho T3 30.83%<br>Phospho T7 0.00% |                                |                                  |
| 76.9<br>38.7<br>18.0<br>12.6<br>12.6<br>12.6<br>12.6<br>11.9 | 2214.0683<br>2214.0683<br>2214.0683<br>2214.0044<br>2214.0044<br>2214.0044<br>2214.0044<br>2214.0044 | -0.2750<br>-0.2750<br>-0.2750<br>-0.2111<br>-0.2111<br>-0.2111<br>-0.2111<br>-0.2111 | TWILCOTPEYLAPEIILSK<br>TWILCOTPEYLAPEIILSK<br>TWILCOTPEYLAPEIILSK<br>GOSGMITILGIPSSPGVPAELSK<br>GOSGMITILGIPSSPGVPAELSK<br>GOSGMITILGIPSSPGVPAELSK<br>GOSGMITILGIPSSPGVPAELSK                    | Phospho T3 30.83%<br>Phospho T7 0.00% |                                |                                  |
| 76.9<br>38.7<br>18.0<br>12.6<br>12.6<br>12.6<br>12.6<br>11.9 | 2214.0683<br>2214.0683<br>2214.0683<br>2214.0044<br>2214.0044<br>2214.0044<br>2214.0044<br>2214.0044 | -0.2750<br>-0.2750<br>-0.2750<br>-0.2111<br>-0.2111<br>-0.2111<br>-0.2111<br>-0.2111 | TWILCOTPEYLAPEIILSK<br>TWILCOTPEYLAPEIILSK<br>GOSOMITLOPSSPOUPAELSK<br>GOSOMITLOPSSPOUPAELSK<br>GOSOMITLOPSSPOUPAELSK<br>GOSOMITLOPSSPOUPAELSK<br>GOSOMITLOPSSPOUPAELSK<br>GOSOMITLOPSSPOUPAELSK | Phospho T3 30.83%<br>Phospho T7 0.00% | com/                           |                                  |

The delta score site analysis suggests 70% probability on T1 and 30% on T3 ... much less clear cut. We can't be confident which site is modified, or whether there is a mixture of both isoforms. But, we can be confident it is not on T7 or Y10 because the score drops dramatically, and these are assigned 0% probability.

Sometimes, it is worth looking at the sequence annotations to see whether these are known phosphorylation sites. If the database sequence doesn't have detailed annotations, you can follow the BLAST link to try and match the peptide to an entry from a better annotated database. In this case, we're searching SwissProt, so we can go straight to the protein view report

| TT       BKO2       PLOS PLOS ING       Phosphothreonine (By similarity). = T1         TT       BKO2       PLOS PLOS ING       Phosphothreonine (By similarity). = T3         TT       BKO2       PLOSPhothreonine (By similarity). = T3         TT       BKO2       PLOSPhothreonine (By similarity). = T3         TT       BKO2       PLOSPhothreonine (By similarity). = T3         TT       BKO2       PLOSPhothreonine.         TT       BKO2       PLOSPhothreonine.         TT       BKO2       PLOSPhothreonine.         TT       BKO2       PLOSPhothreonine.         TT       BKD2       PLOSPhothreonine.         TT       BKD2       PLOSPhothreonine.         TT       STAND       ST         TC       CONFLICT       202       202         T       CONFLICT       204       T -> N (In Ref. 4; Ak sequence).         TC       CONFLICT       205       206       L -> S (In Ref. 4; Ak sequence).         TT       CONFLICT       207       N -> D (In Ref. 4; Ak sequence).         TT       STEAND       44       52         TT       STEAND       54       63         TT       STEAND       54       63 <td< th=""><th>22.5</th><th>→ C fi</th><th></th><th></th><th>ce.com/cgi/protein_view.pl?file=%2Fdata%2F20120704%2FFtGmlfewT.dat8ht=KAPCA_BOVIN8db, 🏠   🔧</th></td<>                                                                                                    | 22.5 | → C fi     |          |           | ce.com/cgi/protein_view.pl?file=%2Fdata%2F20120704%2FFtGmlfewT.dat8ht=KAPCA_BOVIN8db, 🏠   🔧 |
|----------------------------------------------------------------------------------------------------|------|------------|----------|-----------|---------------------------------------------------------------------------------------------|
| <pre>TT MCO_RES 196 196 Phosphothreonine (By pimilarity). = T1 MCO_RES 196 196 Phosphothreonine by PPKN, = T3 TT MCO_RES 202 202 Phosphothreonine (By similarity). = T3 TT MCO_RES 309 309 Phosphoterine. TT LUTD 3 3 Phosphoterine. TT LUTD 3 3 Phosphoterine. TT LUTD 4 3 3 Phosphoterine. TT CONFLICT 202 204 204 F -&gt; 0 (in Ref. 4) AA sequence). TT CONFLICT 204 204 L -&gt; 0 (in Ref. 4) AA sequence). TT CONFLICT 205 207 N -&gt; D (in Ref. 4) AA sequence). TT CONFLICT 205 207 N -&gt; D (in Ref. 4) AA sequence). TT CONFLICT 207 207 N -&gt; D (in Ref. 4) AA sequence). TT CONFLICT 206 L -&gt; S (in Ref. 4) AA sequence). TT TT TURN 64 65 TT STRAND 54 63 TT STRAND 54 63 TT STRAND 54 66 TT STRAND 54 66 TT STRAND 107 112 TT STRAND 107 112 TT STRAND 1</pre>                                                                                                    | 11   | HOD PLJ    | 120      | 17        | ruosphoraleonine (by similaricy).                                                           |
| T     MCO_RES     190     190     Phosphothconing: by PPFK1.       T     MCO_RES     202     CO     Phosphothconing: (by similarity). = T3       T     MCO_RES     303     N-expiratoryl glycine.       T     MUTAGN     3     N-expiratoryl glycine.       T     MCO_RES     202     T -> N (in Ref. 4) AA sequence).       T     COMFLICT     206     206     L -> S (in Ref. 4) AA sequence).       T     COMFLICT     206     206     L -> S (in Ref. 4) AA sequence).       T     COMFLICT     206     206     L -> S (in Ref. 4) AA sequence).       T     COMFLICT     206     206     L -> S (in Ref. 4) AA sequence).       T     COMFLICT     206     206     L -> S (in Ref. 4) AA sequence).       T     T MULX     16     32       T     TSTRAMD     46     66       TT     STRAMD     107     112       TT     STRAMD     107     112       TT     STRAMD     107     112       TT     STRAMD     107     112       TT     STRAMD     107     112       TT     STRAMD     107     112       TT     STRAMD     107     112       TT     STRAMD                                                                                                    |      |            |          |           |                                                                                             |
| TT       NOC_RES       202       202       Phosphostine.         TI       NOC_RES       319       Phosphostine.         FT       LIPID       2       2       N-syristoyl glycine.         FT       NUTLOCT       202       202       T -> N (in Ref. 4; Ak sequence).         FT       CONFLICT       202       203       T -> N (in Ref. 4; Ak sequence).         FT       CONFLICT       206       204       E -> N (in Ref. 4; Ak sequence).         FT       CONFLICT       206       204       E -> N (in Ref. 4; Ak sequence).         FT       CONFLICT       206       204       E -> N (in Ref. 4; Ak sequence).         FT       CONFLICT       206       204       L -> N (in Ref. 4; Ak sequence).         FT       CONFLICT       206       204       L -> S (in Ref. 4; Ak sequence).         FT       CONFLICT       206       204       L -> S (in Ref. 4; Ak sequence).         FT       CONFLICT       206       204       K => S (in Ref. 4; Ak sequence).         FT       STEND       14       30       31         FT       NELIX       14       30       31         FT       STEND       14       12       31                                                                                                    |      |            |          |           |                                                                                             |
| FT       MOD_RES       339       339       Phosphoserine.         FT       LIPTO       2       N-spristoyl glycine.         FT       MTTAGEN       3       N-spristoyl glycine.         FT       CONFLICT       202       T -s N (in Ref. 4; AA sequence).         FT       CONFLICT       205       204       T -s N (in Ref. 4; AA sequence).         FT       CONFLICT       205       204       L -s S (in Ref. 4; AA sequence).         FT       CONFLICT       205       204       L -s S (in Ref. 4; AA sequence).         FT       CONFLICT       205       204       L -s S (in Ref. 2; AA sequence).         FT       TSTRAMD       44       52         FT       STRAMD       44       52         FT       STRAMD       56       64         FT       STRAMD       60       64         FT       STRAMD       107       112         FT       STRAMD       170       112         FT       STRAMD       173       175         FT       STRAMD       173       175         FT       STRAMD       173       175         FT       STRAMD       163       175                                                                                                    |      |            |          |           | Phosphothreonine; by PDPK1. = T3                                                            |
| PT       LiPID       2       2       N-mprintopi glycime.         PT       NUTAGN       3       N-b) No myristoplation.         PT       CONFLICT       202       202       T -> N (in Ref. 4; Ak sequence).         PT       CONFLICT       206       204       E -> S (in Ref. 4; Ak sequence).         PT       CONFLICT       206       206       L -> S (in Ref. 4; Ak sequence).         PT       CONFLICT       206       206       L -> S (in Ref. 4; Ak sequence).         PT       CONFLICT       206       206       L -> S (in Ref. 4; Ak sequence).         PT       CONFLICT       207       N -> D (in Ref. 4; Ak sequence).         PT       CONFLICT       206       206         PT       CONFLICT       207       N -> D (in Ref. 4; Ak sequence).         PT       CONFLICT       206       206       L -> S (in Ref. 4; Ak sequence).         PT       CONFLICT       206       206       L -> S (in Ref. 4; Ak sequence).         PT       STRIND       44       52       String (in Ref. 4; Ak sequence).         PT       STRIND       10       112       String (in Ref. 4; Ak sequence).         PT       STRIND       11       12       String (in Ref. 4; Ak seq                                                                                                    |      |            |          |           |                                                                                             |
| FT       NUTJAČEN       3       3       N-5D: No myristopletion.         FT       CONFLICT       204       204       F. > Q (in Ref. 4) AA sequence).         FT       CONFLICT       204       204       E -> Q (in Ref. 4) AA sequence).         FT       CONFLICT       206       L -> Q (in Ref. 4) AA sequence).         FT       CONFLICT       206       L -> Q (in Ref. 4) AA sequence).         FT       CONFLICT       207       N -> D (in Ref. 4) AA sequence).         FT       FC       CONFLICT       206       L -> Q (in Ref. 4) AA sequence).         FT       CONFLICT       207       N -> D (in Ref. 4) AA sequence).         FT       STEAMD       44       52         FT       STEAMD       54       63         FT       STEAMD       67       64         FT       STEAMD       67       76         FT       STEAMD       67       76         FT       STEAMD       107       112         FT       STEAMD       107       112         FT       STEAMD       107       112         FT       STEAMD       107       122         FT       STEAMD       107       122 </td <td></td> <td></td> <td></td> <td></td> <td></td>                                                                                                    |      |            |          |           |                                                                                             |
| T         CONFLICT         202         202         T -> N (in Ref. 4) AM sequence).           T         CONFLICT         204         E -> S (in Ref. 4) AM sequence).           FT         CONFLICT         206         204         E -> S (in Ref. 4) AM sequence).           FT         CONFLICT         206         204         E -> S (in Ref. 4) AM sequence).           FT         CONFLICT         206         206         L -> S (in Ref. 4) AM sequence).           FT         CONFLICT         207         N -> D (in Ref. 4) AM sequence and 3; AM sequence).           FT         TT STEAMD         44         52           FT         TSTEAMD         54         63           FT         STEAMD         64         66           FT         STEAMD         107         112           FT         STEAMD         107         112           FT         STEAMD         107         112           FT         STEAMD         107         112           FT         STEAMD         107         112           FT         STEAMD         107         112           FT         STEAMD         107         112           FT         STEAMD         107                                                                                                    |      |            |          |           |                                                                                             |
| TT CONFLICT 204 204 E -> Q (in Ref. 4; AA sequence).<br>TT CONFLICT 205 207 207 Los A (in Ref. 4; AA sequence).<br>TT CONFLICT 205 207 N -> D (in Ref. 4; AA sequence).<br>TT CONFLICT 205 207 N -> D (in Ref. 4; AA sequence).<br>TT ELLIX 16 22<br>TT ELLIX 16 22<br>TT STRAND 54 52<br>TT STRAND 54 63<br>TT STRAND 54 66<br>TT STRAND 69 76<br>TT STRAND 69 76<br>TT STRAND 107 112<br>TT STRAND 107 112<br>STRONGE 107 107<br>STRONGE 107 107<br>STR                                          |      |            |          |           |                                                                                             |
| T         CONFLICT         206         206         L -> S (in Ref. 4; A A sequence).           FT         CONFLICT         207         N -> D (in Ref. 2; AA sequence and 3; AA sequence).           FT         CONFLICT         207         N -> D (in Ref. 2; AA sequence and 3; AA sequence).           FT         RELIX         1         43           FT         STEAMD         54           FT         STEAMD         54           FT         STEAMD         54           FT         STEAMD         59           FT         TTEND         64           FT         STEAMD         57           FT         STEAMD         107           FT         STEAMD         107           FT         STEAMD         107           FT         STEAMD         173           FT         STEAMD         173           FT         STEAMD         173           FT         STEAMD         173           FT         STEAMD         173           STEAMD         173         175           FT         STEAMD         173           FT         STEAMD         173           FT         STEAMD                                                                                                    |      |            |          |           |                                                                                             |
| T         CONTLICT         207         207         N → D         (in Ref. 2; AA sequence and 3; AA           FT         HELIX         16         32           FT         HELIX         16         32           FT         HELIX         41         43           FT         STRAND         44         52           FT         STRAND         54         63           FT         STRAND         54         63           FT         STRAND         54         63           FT         HELIX         64         64           FT         STRAND         54         63           FT         HELIX         65         96           FT         HELIX         77         62           FT         STRAND         114         122           FT         STRAND         114         122           FT         STRAND         173         175           FT         STRAND         173         175           FT         STRAND         173         175           FT         HELIX         100         103           FT         HELIX         264         273                                                                                                    |      |            |          |           |                                                                                             |
| T         sequence).           FH         HLLIX         16           FT         HKLIX         41           FT         HKLIX         41           FT         STEAMD         44           FT         STEAMD         44           FT         STEAMD         64           FT         STEAMD         69           FT         STEAMD         69           FT         STEAMD         107           FT         STEAMD         107           FT         STEAMD         107           FT         STEAMD         107           FT         STEAMD         107           FT         STEAMD         107           FT         STEAMD         107           FT         STEAMD         107           FT         STEAMD         103           FT         STEAMD         103           FT         STEAMD         103           FT         HELIX         200           FT         STEAMD         103           FT         HELIX         200           FT         HELIX         200           STEAMD         303 </td <td></td> <td></td> <td></td> <td></td> <td></td>                                                                                                    |      |            |          |           |                                                                                             |
| PT       HELIX       16       32         PT       HELIX       41       43         PT       STRAND       44       52         PT       STRAND       54       63         PT       STRAND       64       64         PT       STRAND       64       66         PT       STRAND       69       64         PT       STRAND       69       64         PT       STRAND       69       64         PT       STRAND       107       102         PT       STRAND       114       122         PT       HELIX       140       160         PT       STRAND       113       160         PT       STRAND       131       103         PT       STRAND       173       175         PT       STRAND       131       103         PT       HELIX       203       205         PT       HELIX       264       273         PT       HELIX       264       273         PT       HELIX       264       280         SCOUCHAUS       SIALA       SIALA       SIALA                                                                                                    |      | CONFLICT   | 287      | 287       | N -> D (in Ref. 2; A& sequence and 3; A&                                                    |
| FT       HELIZ       41       43         FT       STRAND       44       52         FT       STRAND       54       63         FT       STRAND       54       63         FT       STRAND       54       63         FT       STRAND       54       66         FT       STRAND       67       76         FT       STRAND       67       76         FT       STRAND       107       112         FT       STRAND       107       112         FT       STRAND       107       112         FT       STRAND       107       112         FT       STRAND       107       112         FT       STRAND       107       112         FT       STRAND       107       12         FT       STRAND       103       114         FT       HELIX       203       205         FT       HELIX       200       201         FT       HELIX       204       253         FT       HELIX       204       253         FT       HELIX       2050       193                                                                                                    |      |            |          |           | sequence).                                                                                  |
| TT       STRAND       44       S2         TSTRAND       54       63         FT       STRAND       54       63         FT       STRAND       64       64         FT       STRAND       69       76         FT       STRAND       69       76         FT       STRAND       69       76         FT       HELIX       70       82         FT       HELIX       10       12         FT       STRAND       14       120         FT       HELIX       140       121         FT       HELIX       141       160         FT       STRAND       173       175         FT       STRAND       173       175         FT       HELIX       200       205         FT       HELIX       203       205         FT       HELIX       204       214         FT       HELIX       204       214         FT       HELIX       205       203         FT       HELIX       206       209         FT       HELIX       206       208         SEQUENCE       3                                                                                                    | FΤ   |            |          |           |                                                                                             |
| TT       TSTRAND       54       63         TT       TURN       64       66         FT       STRAND       69       76         FT       STRAND       69       76         FT       STRAND       69       76         FT       STRAND       69       76         FT       STRAND       107       112         FT       STRAND       107       112         FT       STRAND       107       112         FT       STRAND       107       112         FT       STRAND       107       112         FT       STRAND       107       112         FT       STRAND       107       112         FT       STRAND       107       112         FT       STRAND       131       122         FT       STRAND       173       173         FT       STRAND       173       173         FT       HELIX       208       201         FT       HELIX       244       253         FT       HELIX       264       279         FT       HELIX       303       307                                                                                                    |      |            |          |           |                                                                                             |
| PT       TURN       64       66         PT       STEAMD       69       76         PT       HELIX       77       82         PT       HELIX       76       84         PT       STEAMD       107       112         PT       STEAMD       107       112         PT       STEAMD       107       112         PT       STEAMD       107       112         PT       STEAMD       107       112         PT       STEAMD       107       112         PT       HELIX       141       160         PT       STEAMD       173       175         PT       STEAMD       173       175         PT       STEAMD       131       163         PT       HELIX       200       205         PT       HELIX       200       205         PT       HELIX       200       201         PT       HELIX       200       203         PT       HELIX       206       290         PT       HELIX       303       307         PT       HELIX       364       340 <t< td=""><td>FT</td><td></td><td></td><td></td><td></td></t<>                                                                                                    | FT   |            |          |           |                                                                                             |
| FT         STRAND         60         76           FT         HELIX         77         82           FT         HELIX         66         96           FT         HELIX         86         96           FT         STRAND         107         112           FT         STRAND         114         122           FT         HELIX         141         120           FT         HELIX         141         160           FT         HELIX         170         173           FT         HELIX         100         173           FT         HELIX         100         174           FT         HELIX         100         174           FT         HELIX         203         105           FT         HELIX         204         203           FT         HELIX         204         203           FT         HELIX         206         209           FT         HELIX         206         200           FT         HELIX         206         200           FT         HELIX         206         200           FT         HELIX         303                                                                                                    |      |            |          |           |                                                                                             |
| FT       HELIX       77       62         FT       HELIX       66       96         FT       STRAND       107       112         FT       STRAND       107       112         FT       STRAND       114       122         FT       STRAND       114       122         FT       STRAND       114       122         FT       HELIX       119       136         FT       HELIX       119       136         FT       HELIX       103       175         FT       STRAND       173       175         FT       HELIX       200       205         FT       HELIX       200       205         FT       HELIX       200       204         FT       HELIX       204       204         FT       HELIX       204       204         FT       HELIX       204       204         FT       HELIX       204       204         FT       HELIX       204       204         Storestore       Storestore       Storestore       Storestore         Storestore       Storestore       Storestore <td></td> <td></td> <td></td> <td></td> <td></td>                                                                                                    |      |            |          |           |                                                                                             |
| PT         BELIZ         06         96           PT         STRAND         107         112           PT         STRAND         114         122           PT         MELIZ         129         166           PT         MELIZ         141         160           PT         MELIZ         170         172           PT         MELIZ         170         172           PT         STRAND         173         175           PT         STRAND         173         175           PT         STRAND         173         175           PT         STRAND         173         175           PT         STRAND         173         175           PT         STRAND         173         175           PT         STRAND         173         175           PT         MELIZ         204         205           PT         HELIZ         264         273           PT         HELIZ         266         290           PT         HELIZ         303         307           STRAND         SORDALAND         SORDALAND         SORDALAND           SORDALAND                                                                                                    |      |            |          |           |                                                                                             |
| TT       STRAND       107       112         TT       STRAND       107       112         TT       STRAND       114       122         TT       STRAND       114       122         TT       STRAND       114       122         TT       STRAND       114       122         TT       MELIX       129       136         TT       STRAND       101       103         TT       STRAND       101       103         FT       STRAND       103       103         FT       STRAND       103       103         FT       STRAND       103       103         FT       STRAND       103       103         FT       STRAND       103       103         FT       STRAND       103       103         FT       HELIX       200       201         FT       HELIX       250       203         FT       HELIX       206       290         FT       HELIX       303       307         Starter       Starter       40620       Ntr, Sprater         Starter       Starter       40620                                                                                                    | FT   | HELIX      | 77       | 82        |                                                                                             |
| TT STRAND       114       122         TT HELLIS       129       136         TT HELLIS       141       160         TT HELLIS       170       172         TT STRAND       173       175         TT STRAND       173       175         TT STRAND       173       175         TT STRAND       173       175         TT STRAND       173       175         TT STRAND       173       175         TT STRAND       173       175         TT STRAND       173       175         TT STRAND       173       175         TT HELIX       203       201         TT HELIX       244       253         TT HELIX       264       273         TT HELIX       264       273         TT HELIX       264       298         TT HELIX       363       367         SEQUENCE       351. AUG OF MERINE MENDADATAR LOOPERINT. OTOSPORYME.         VENETOONTAK       MANDIENTILAWAN MENDADATAR PFLANEERS FRANKULAWAN         VENETOONTAK       MANDIENTILAWAN LUMONT VILLOWANT MENDADATAR PFLANEERS FRANKULAWAN         VENETOONTH HELINGANG TATLC OTPERLAPHEN LEADATAR PFLANEERS FRENEMELLINGONT       THELINGONT                                                                                                    | FT   | HELIX      | 86       | 96        |                                                                                             |
| TT       STRAND       114       122         TT       HELLIS       129       136         FT       HELLIS       141       160         FT       HELLIS       170       172         TT       STEAMD       173       175         TT       STEAMD       173       175         TT       STEAMD       120       201         TT       STEAMD       123       175         TH       LIS       202       203         TT       HELLIS       202       204         TT       HELLIS       244       253         FT       HELLIS       264       273         FT       HELLIS       264       273         FT       HELLIS       264       273         FT       HELLIS       264       273         FT       HELLIS       264       298         FT       HELLIS       303       306         HELLIS       264       298       174         HELLIS       303       306       189         SEGUALATEK       SEGUALATIONATION SEGUENCERS       FEMBELLIS         SEGUALATEK       SEGUENCERS       SEGUENCE                                                                                                    | FT   | STRAND     | 107      | 112       |                                                                                             |
| FT       HELIX       129       136         FT       HELIX       141       160         FT       HELIX       170       172         FT       STRAND       131       160         FT       STRAND       131       160         FT       STRAND       131       163         FT       HELIX       203       205         FT       HELIX       200       211         FT       HELIX       244       253         FT       HELIX       264       273         FT       HELIX       264       273         FT       HELIX       204       263         FT       HELIX       264       273         FT       HELIX       204       263         FT       HELIX       204       273         FT       HELIX       204       273         FT       HELIX       205       209         FT       HELIX       346       348         SO       SOUTENCE       351       A1       40630         SO       SOUTENCE       STAL       A0640       HULINCONT         VIMHETONHY       MENUPOGONT </td <td></td> <td></td> <td></td> <td></td> <td></td>                                                                                                    |      |            |          |           |                                                                                             |
| FT       HELIX       141       160         FT       HELIX       170       172         FT       STRAND       173       175         FT       STRAND       163       163         FT       HELIX       203       205         FT       HELIX       203       205         FT       HELIX       203       204         FT       HELIX       204       214         FT       HELIX       264       273         FT       HELIX       266       269         FT       HELIX       206       293         FT       HELIX       303       307         SEQUENCE       S31. Al-4       MENDARY       SEQUENCE         SEQUENCE       S31. Al-7       MENDARY       MENDARY         VENETORNY       MELIX       304       MENDARY         VENETORNY       MELIX       MENDARY       MENDARY         MENDARY       MENDARY       MENDARY       MENDARY         MENDARY       MENDARY       MENDARY       MENDARY         MENDARY       MENDARY       MENDARY       MENDARY         MENDARY       MENDARY       MENDARY       MENDARY                                                                                                    |      |            |          |           |                                                                                             |
| PT         HELIX         170         172           TSTRAND         173         175           PT         STRAND         181         163           PT         HELIX         200         205           PT         HELIX         200         211           PT         HELIX         200         211           PT         HELIX         209         214           PT         HELIX         244         253           PT         HELIX         266         269           PT         HELIX         206         280           PT         HELIX         206         208           PT         HELIX         206         208           PT         HELIX         206         208           PT         HELIX         206         208           PT         HELIX         206         208           PT         HELIX         364         348           SO         SEQUENCE         351         AJ         4060           SO         SEQUENCE         351         AJ         4060           VKIMETONHY         MANLIDAGON         VLUTEYUMAKILINGON         HELIX                                                                                                    |      |            |          | 160       |                                                                                             |
| TT       STRAND       173       175         TSTRAND       173       175         TSTRAND       181       103         FT       STRAND       181       103         FT       STRAND       181       103         FT       HELIX       203       205         FT       HELIX       219       234         FT       HELIX       219       234         FT       HELIX       244       73         FT       HELIX       256       269         FT       HELIX       236       293         FT       HELIX       303       307         SEQUENCIS       334       340       S0000227020EEEED CRC41         SEQUENCIS       334       340       S0000227020EEEED CRC41         MENADORY       SEQUENCIA       AFAMERY ENTREMENT REFERENCESS       SEQUENCIA         MENADORY       SEQUENCIA       AFAMERY ENTREMENT       SEQUENCIA         MENADORY       SEQUENCIA       AFAMERY ENTREMENT       SEQUENCIA         MENADORY       SEQUENCIA       SEQUENCIA       SEQUENCIA       SEQUENCIA         MENTROSONY       SEQUENCIA       SEQUENCIA       SEQUENCIA       SEQUENCIA                                                                                                    |      |            |          | 172       |                                                                                             |
| PT     STRAND     101     103       PT     HELIX     203     205       PT     HELIX     209     211       PT     HELIX     219     234       PT     HELIX     244     253       PT     HELIX     266     269       PT     HELIX     206     293       PT     HELIX     206     293       PT     HELIX     206     293       PT     HELIX     206     293       PT     HELIX     206     293       PT     HELIX     206     293       PT     HELIX     206     293       PT     HELIX     206     293       PT     HELIX     206     293       PT     HELIX     206     293       PT     HELIX     206     293       PT     HELIX     206     293       PT     HELIX     206     294       PT     HELIX     206     294       PT     HELIX     206     294       PT     HELIX     206     294       PT     HELIX     206     294       PT     HELIX     206     294       PT                                                                                                    | FT   |            |          |           |                                                                                             |
| PT         HELIX         203         205           PT         HELIX         200         211           PT         HELIX         219         234           PT         HELIX         244         253           PT         HELIX         244         253           PT         HELIX         244         253           PT         HELIX         264         253           PT         HELIX         256         253           PT         HELIX         256         293           PT         HELIX         303         307           PT         HELIX         346         346           SEQUENCEX         SSLAMARKO         SEQUENCEX         ASAGENVERT           MERING         SAGENVERT         AGAGENVERT         AGAGENVERT           MERING         SAGENVERT         AGAGENVERT         AGAGENVERT           MERING         SAGENVERT         AGAGENVERT         AGAGENVERT           MERING         SAGENVERT         AGAGENVERT         AGAGENVERT           MERING         SAGENVERT         AGAGENVERT         AGAGENVERT           MERING         SAGENVERT         AGAGENVERT         AGAGENVERT                                                                                                    |      |            |          |           |                                                                                             |
| PT       HELIX       200       211         PT       HELIX       219       234         PT       HELIX       244       253         PT       HELIX       244       253         PT       HELIX       266       269         PT       HELIX       256       290         PT       HELIX       266       290         PT       HELIX       303       300         00       SEQUENCE       351       A00         00       SEQUENCE       351       A000         NWINETONEY       MANILDRONV VELOVENTA       LOPERDIFIC         01       SEQUENCE       351       A000         02       SEQUENCE       MANILDRONV VELOVENTA       SOPODIZ27D2DEFESD CRC64;         NEWIRETONEY       MANILDRONV VELOVENTA       SOPODIZ27D2DEFESD CRC64;         VENETONEY       MELINDOOT       VUTDYOFAX ENVOR       SOPODIZ27D2DEFESD CRC64;         VENETONEY       HELIX       LANOPERINE, MANILDRONV       VELINA         VUTDYOFAX       EMANILDRONV       VELINDOOT       SOPODIZ         VUTDYOFAX       EMANILDRONT       UTTETINE, FORMULATING       SOPODIZ         ADOPIZITEK       USENETATION       HELINDOOT                                                                                                    |      |            |          |           |                                                                                             |
| FT     HELIX     219     234       FT     HELIX     244     253       FT     HELIX     264     273       FT     HELIX     266     269       FT     HELIX     296     296       FT     HELIX     303     307       FT     HELIX     304     346       SQ     SQUENCE     351     A47       MONALANKS     SEQUENCEL     A56       WORMALANKS     SEQUENCEL     A164       VKIMETONINY     MILLDKORV     VENDERATION       MUTOFORMY     FILLANDERATION     FILLAND       MUTOFORMY     FILLANDERATION     FILLANDERATION       MUTOFORMY     FILLANDERATION     FILLANDERATION       MUTOFORMY     FILLANDERATION     FILLANDERATION       MUTOFORMY     FILLANDERATION     FILLANDERATION       MUTOFORMY     FILLANDERATION     FILLANDERATION       ADOPICIATION     HINDLANDERATION     FILLANDERATION       ADOPICIATION     HINDLANDERATION     HINDLANDERATION       ADOPICIATION     HINDLANDERATION     HINDLANDERATION       ADOPICIATION     HINDLANDERATION     HINDLANDERATION                                                                                                    |      |            |          |           |                                                                                             |
| TT       HELIX       244       253         TT       HELIX       264       273         TT       HELIX       286       289         TT       HELIX       290       293         TT       HELIX       266       290         TT       HELIX       206       293         TT       HELIX       303       300         TT       HELIX       304       304         MONIALANCE       31       340       400         MONIALANCE       301       304       304         MONIALANCE       301       305       304         MONIALANCE       301       305       304         MONIALANCE       301       304       304         MONIALANCE       302       304       304         MONIALANCE       303       306       100         MONIALANCE       304       304       100         MONIALANCE       303       306       100         MONIALANCE       JALINOADI       100       100         MONIALANCE       JULINOADI       100       100         MONIALANCE       JULINOADI       100       100         MONIAL                                                                                                    |      |            |          |           |                                                                                             |
| PT       TURN       264       273         PT       TURN       266       269         PT       HELIX       290       293         PT       HELIX       296       296         PT       HELIX       303       307         PT       HELIX       304       304         SQ       SQUENCE       351       A.F         MONALANKS       SEQUENCEL       ASE         MONALANKS       SEQUENCEL       ASE         MONALANKS       SEQUENCEL       ASE         MUNDALANKS       SEQUENCEL       ASE         MUNDALANKS       SEQUENCEL       ASE         MUNDALANKS       SEQUENCEL       ASE         MUNDALANKS       SEQUENCEL       ASE         MUNDALANKS       SEQUENCEL       ASE         MUNDALANKS       SEQUENCEL       MUNDALANKS         MUNDALANKS       SEQUENCEL       MUNDALANKS         MUNDALANKS       SEQUENCEL       MUNDALANKS         MUNDALANKS       SEQUENCEL       MUNDALANKS         MUNDALANKS       SEQUENCEL       MUNDALANKS         MUNDALANKS       SEQUENCEL       MUNDALANKS         MUNDALANKS       SEQUENCEL       MUNDALA                                                                                                    |      |            |          |           |                                                                                             |
| <pre>FT TURN 266 289 FT HELIX 296 293 FT HELIX 296 293 FT HELIX 303 307 FT HELIX 304 346 S000000 SEQUENCE S1: All FS SI All FS SODD22702DEEESD CBCG4: SEQUENCE S1: All FS SI All FS SODD22702DEEESD CBCG4: VENETORNY ANLIDEGRY VILLOUTENT NEEDILGANN PFLVELERS FINENELLING VENETORNY ANLIDEGRY VILLOUTENT NEEDILGANN PFLVELERS FINENELLING VENETORNY HELIDEGRE EMALEXALS.ULTETEINES FINENELLING NEUTOGAR HELIDEGRE EMALEXALS.ULTETEINES FINENELLING ADQUETER USGNUTENT SUSSANEEDILGANN PFLVELERS FINENELLING ADQUETER USGNUTENT SUSSANEEDILGANN PFLVELERS FINENELLING ADQUETER HILDEGRES FEMALEXALS.ULTETEINES FOR HELIDEGGY IGUTDFGFAR HEVGTTET HELIDEGRE HENDUCULTER FOR FORMULT ADQUETER USGNUTENT HENDUCULTER FOR FORMULT </pre>                                                                                                    |      |            |          |           |                                                                                             |
| PT HELIX 290 293<br>PT HELIX 296 298<br>PT HELIX 303 307<br>PT HELIX 304 340<br>SOUTENCE 351 AJ, 40620 NW; 59DDD227D2DEEESD CPC64;<br>NGNAAAKKS SEQEEVEREL AKAKEPFLKK WENPAGNTAH LÞOFERIKTL GTOSFGRVHL<br>VKHMETONHY AMKILDROKV VKLOGIENTL NEKRILGANN PFPLVKLEFS FIXMENILINDV<br>HKVYPGGANF SHLAPACAET HALAFKALDULTTETINS<br>HKVYPGGANF SHLAPACAET HALAFKALDULTTETINS<br>HKVYPGGANF SHLAPACAET HALAFKALDULTTETINS<br>HKVPGGANF SHLAPACAET HALAFKALDULTTETINS<br>HKVPGGANF SHLAPACAET HALAFKALDULTTETINS<br>HKVPGGANF SHLAPACAET HALAFKALDULTTETINS<br>HKVPGGANF SHLAPACAET HALAFKALDULTTETINS<br>HKVPGGANF SHLAPACAET HALAFKALDULTTETINS<br>HKVPGGANF SHLAPACAET HALAFKALDULTTETINS<br>HKVPGGANF SHLAPACAET HALAFKALDULTTETINS<br>HKVPGGANF SHLAPACAET HALAFKALDULTTETINS<br>HKVPGGANF SHLAPACAET HALAFKALDULTTETINS<br>HKVPGGANF SHLAPACAET HALAFKALDULTTETINS<br>HKVPGGANF SHLAPACAET HALAFKALDULTTETINS<br>HKVPGGANF SHLAPACAET HALAFKALDULTTETINS<br>HKVPGGANF SHLAPACAET HALAFKALDULTTETINS<br>HKVPGGANF HKVPGANF HKVPGANF<br>HKVPGGANF HKVPGANF<br>HKVPGGANF HKVPGANF<br>HKVPGGANF HKVPGANF<br>HKVPGGANF<br>HKVPGANF<br>HKVPGANF<br>HKVPGANF<br>HK |      |            |          |           |                                                                                             |
| FT HELIX 296 298<br>FT HELIX 303 307<br>FT HELIX 303 307<br>SEQUENCE 351 AA: 04620 HW; 59DDD227D2DEEESD CRC64;<br>MORAAAARKO SEQUENTERL ARAEDFLAK VENFAQATAM LOOFENIETL GTOSPORVEL<br>MORAAARKO SEQUENTERL ARAEDFLAK VENFAQATAM LOOFENIETL GTOSPORVEL<br>MORADFUEL SISA MARAEDFLAKE VENFAQATAM LOOFENIETL GTOSPORVEL<br>MORADFUEL HILSONGTUTL GTPERLARE, ILSNE THILDITTOLER FELLIDOODY<br>IQUTDFORAR EVENGTUTL GTPERLARE, ILSNE THKAN DEWALOPLIY EMALOFPFF<br>ADQ0101ETL VISANUTERU INSUE UNDERLARE PORLAREDFUEL<br>MORADFUEL VISANUTERU INSUENCE HELIDOODY<br>IDUTDFORAR EVENDET HISODOCHUM HELIDUTERUS FOR INSUENCE<br>ADQ0101ETL VISANUTERUS INSUENCE<br>FELLIDOOT                                                                                                    |      |            |          |           |                                                                                             |
| PT HELIX 303 307<br>T HELIX 346 348<br>S0 SEQUENCE 351 AJ: 40620 HW; S9DDD227D2DEEESD CRC64;<br>NGNAAAKKO SEQEEVENEL AKAKEDFLEK WENPAGNTAH LOOFERIKTL GTOSFGRVHL<br>VKHETONHY AMKILDKOKY VKLOGIENTL NEKRILQANN PFPLVKLEFS FIKNMSKI/NYV<br>HKYVPGGHT SHLPLACE THALFYLAR LLOAFT NFFLVKLEFS FIKNMSKI/NYV<br>JCQTUTGTAK WYKGTVTLC GTPKTLAPEI LLSKYTMKAY DWUALQULY EMALGYPFF<br>ADGPIGIFK IVSGMTVTLC GTPKTLAPEI LLSKYTMKAY DWUALQULY EMALGYPFF<br>ADGPIGIFK IVSGMTVTLC GTPKTLAPEI LLSKYTMKAY DWUALQULY EMALGYPFF                                                                                                    |      |            |          |           |                                                                                             |
| FT HELIX 346 348<br>SQ SEQUENCE 351 AJ: 40620 HW; S9DDD227D2DEEESD CRC64;<br>MORAAAAKKO BEQEGVKEFL AKAKEDFLEK WENPAQNTAR LDQFERIKTL GTGBFGRVHL<br>VERHETGRHT ARKILDROKV VELGUENTL NEKFLIQAVN PFFLVKLEFS FRAMSKLINV<br>HEVYPGGAR HVRGTVTLC GTPETLAPET ILSKVINKAV DWWALOULIY ERAAGPPFF<br>ADQF10ITER IVSGAVETPS HISDBACHGHT HNEVPLVLFK FFGLUKNOVA DIVISHKEVFAT                                                                                                    |      |            |          |           |                                                                                             |
| 30 SEQUENCE 351 AJ: 40620 HW. 59DD0227D2DEEESD CRC64:<br>NGNAAAKKG SEQEEVERLA KARKEPLAKU KURPLANTAH LOOFERIKTI GTOSFORVHL<br>VKHRETONHY AMKLIDKOKY VKLOCIENT. NEKRILGANN PFPLVKLEFS FIKNMSKI/HW<br>HKYVPGORFF SHLPLACERE HHALFVLAL, ULTFFLING LOIFDELKF SHLLIDGOOY<br>IQVTDF0FAK KVKOTVTLC GTPKTLAPEI ILSKYTMKAY DWUALOULIY EMALOFPFF<br>ADGPIGIFK IVSGAVTF5 IISOSCHEME HHALFVLALF FORLIGKOVA<br>IDVTDF0FAK KVKOTVTLC GTPKTLAPEI ILSKYTMKAY DWUALOULIY IMAACHPFFF                                                                                                    |      |            |          |           |                                                                                             |
| NORAAAARKO BEGESVEEL ARAEBPLEK WENPAGNTAN LOOFENITU GTOSFORML<br>VEHNETONHY ANKILDKONV VELKOIEHTL NEKELLONN PFLUKLEFS FKNNSNLYMV<br>HEYPOGAK SHLADIGEL ENKLEFLOL DILTETILS LDLITEOLKE BELLIDGOOY<br>IQVTDYGRAK RUKGITUTLC GTPETLAFEI ILSKYTNKAV DWALOULIY ERAKOFPFF<br>ADOFICIEK UNGKYTFJ HISODENDEL HINDLYDLIK FKOLKDKON DINNEKVAT                                                                                                    |      |            |          |           | MU: 59DDD227D2DFFF5D CBC64:                                                                 |
| VKHRETCHHY ARKILDRORV VELOCIENTL NEKRILGANN PFFLVRLEFS FRANSRLIVAN<br>NEVPGORTS SHLBALCASE ENALGEVAL OLITETEINE ELLINDOOT<br>IQVTDFORAR SWORTVILG OTPETLAREI ILSKYTNKAV DUWALOULIY EHALOPPFF<br>ADOFICIEN IVSKYTVETS HISODEMELM HMENDVDLIK FORLINDON                                                                                                    | ~¥   |            |          |           |                                                                                             |
| REVPOSCHY SHL <u>PLACES ENALEVIAC, ULTY</u> TLES LD.IYEDLER ENL.DGOGY<br>IQVTDYGFAR RVKGHTWILC GTPEYLAPEI ILSKYNKAV DWUALGVLIY ERALGYPPFF<br>ADQFIGTER IVSGK <del>WTS ILSGERLEL FILL</del> VILLER FORLEGIND DIRHKWFAT                                                                                                    |      |            |          |           |                                                                                             |
| IQVTDFGFAR RVRG <mark>H</mark> TWTLC GTPEYLAPEI ILSK <mark>D</mark> YNKAV DWWALGVLIY EHAAGYPPFF<br>Adqpiqiyek ivsg <del>vrppp hposphyll rvll</del> yvdltk rfgnlwngvn diknhkwfat                                                                                                    |      | VARIATIONI | T ARAILD | COPS VALL | VIERIE REFEICAVR FFEVALETO FAURALINV                                                        |
| ADQPIQIYEK IVSGRVFFPS HPSSPLRDLE NHLLVDLTK RFGNLKNGVN DIKNHKWFAT                                                                                                    |      |            |          |           |                                                                                             |
|                                                                                                    |      |            |          |           |                                                                                             |
| INARTING APALITUCE ALANDED IFFERENCE I                                                                                                    |      |            |          |           |                                                                                             |
| *                                                                                                    |      | TPATATION  | N VEAPFI | FAIR OFOL | TONLAR TERPORTAL NEW AND LARGE L                                                            |
|                                                                                                    |      |            |          |           |                                                                                             |
|                                                                                                    |      |            |          |           |                                                                                             |

According to Swissprot, both T1 and T3 are possible phosphorylation sites. If you really needed to know which was the case here, or whether it was a mixture, you'd have to acquire more data. Maybe try a different enzyme or target the incomplete cleavage peptide that includes the preceding KG so as to move the sites towards the centre of the peptide, where you might get stronger b and y fragments

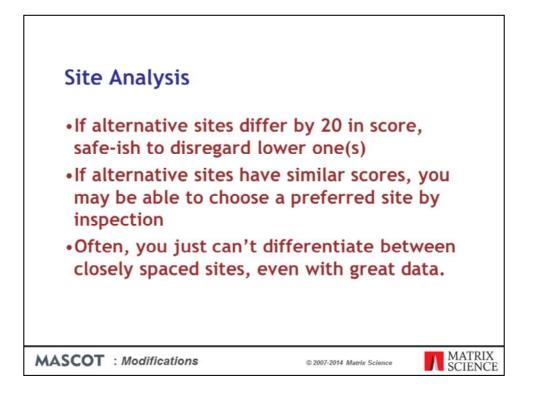

If you are using Mascot 2.3 or earlier, the delta score calculation is not performed in Peptide View. These are our suggested guidelines when using Mascot for site analysis:

If alternative sites differ by 20 in score, safe-ish to disregard lower one(s)

If alternative sites have similar scores, you may be able to choose one by inspection. But, be careful ... one peak is just one peak

Often, you just can't differentiate between adjacent sites, even with great data.

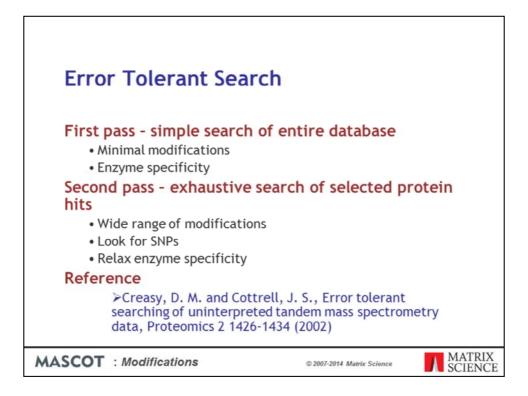

Now, back to the challenge of finding PT modifications. There are many hundreds of modifications in Unimod, yet I've emphasised the importance of using the minimum number of variable modifications in a search. So, how are we supposed to find unusual modifications?

If you are searching uninterpreted MS/MS data, the efficient way to find unusual modifications, as well as variations in the primary sequence, is a two pass search. The first pass search is a simple search of the entire database with minimal modifications. The protein hits found in the first pass search are then selected for an exhaustive second pass search. During this second pass search, we can look for all possible modifications, sequence variants, and non-specific cleavage products.

Because only a handful of entries are being searched, search time is not an issue. It would be extremely difficult to calculate meaningful statistics for the additional matches in an error tolerant search, and we don't report expect values. The evidence for the presence of any particular protein are the matches from the first pass search. The additional matches from the second pass search serve to increase coverage and may discover interesting modifications or SNPs.

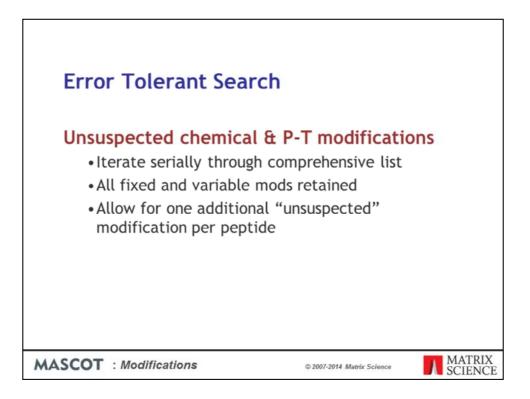

For modifications, an error tolerant search looks for one unsuspected modification per peptide in addition to those mods specified as fixed or variable. This is sufficient because it will be rare to get two unsuspected mods on a single peptide

| Error Tolerant Search                                     |                            |                   |
|-----------------------------------------------------------|----------------------------|-------------------|
| Primary sequence variants                                 |                            |                   |
| <ul> <li>Protein database</li> </ul>                      |                            |                   |
| Look for all residue substitu                             | utions                     |                   |
| No attempt to identify sing<br>deletions because of frame |                            | ns &              |
| <ul> <li>Nucleic acid database</li> </ul>                 |                            |                   |
| Look for all single base subs<br>& deletions              | stitutions, inser          | rtions            |
|                                                           |                            |                   |
| MASCOT : Modifications                                    | © 2007-2014 Matrix Science | MATRIX<br>SCIENCE |

The error tolerant search also looks for sequence variants, such as single nucleotide polymorphisms (SNPs) or sequencing errors.

For a protein database, we can't look for the consequences of inserted or deleted bases, because these give rise to frame shifts, and the entire sequence changes from that point on.

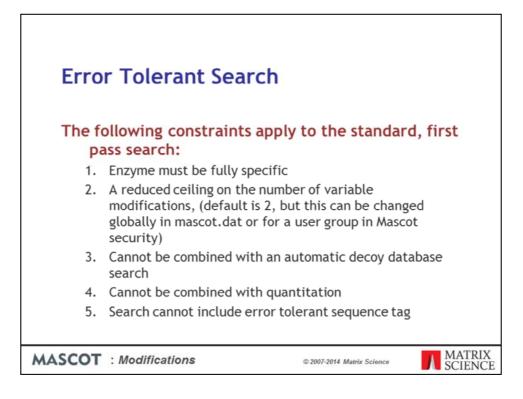

There are some constraints on the standard, first pass search

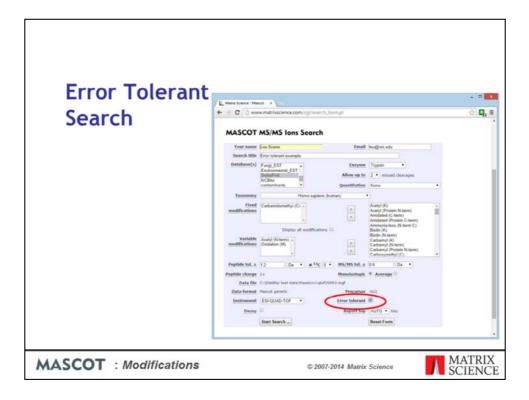

Otherwise, submitting the search is just like submitting a standard search except that you check the Error Tolerant Checkbox

| Select | AR    | Select None  |             |              | Error (            |      |           | _%2Fdat            |      |        | 915%2FFTgcfieOLdat                                                                                                    |
|--------|-------|--------------|-------------|--------------|--------------------|------|-----------|--------------------|------|--------|----------------------------------------------------------------------------------------------------|
| Select | rue   | Select North | oearca      | Selected     | - Liroi (          | orer |           |                    |      |        |                                                                                                    |
|        | P81_H |              | s: 58259    | Score: 519   |                    |      |           | Sequenc            |      | 10(9)  |                                                                                                    |
|        |       |              |             | stal type OS |                    |      | Otheratio | PP PE+1 5          | V*2  |        |                                                                                                    |
|        | neck  | to include   | this hit in | error tole   | rant sear          | cn   |           |                    |      |        |                                                                                                    |
|        | very  | Observed     | Hr(expt)    | Mr(calc)     | Delta              | Miss | Score     | Expect             | Rank | Unique | Peptide                                                                                                    |
| 1      | 27    | 462.6807     | 923.3468    | 923.5116     | -0.1649            | 0    | 33        | 0.17               | 1    |        | R. FPYVALSK. T                                                                                                    |
|        | 41    | 517.1760     | 1032.3375   | 1032.5604    | -0.2229            | 0    | 70        | 4e-05              | 2    |        | R.GSSIFGLAPGR.A                                                                                                    |
| 8      | 52    | 545.6819     | 1089.3491   | 1089.5819    | -0.2327            | 0    | (53)      |                    | 1    |        | <pre>B.G551FGLAPGR.A + [+57.0215 at 52]</pre>                                                                                               |
| 2      | 62    | 564,6804     | 1127,3463   | 1127.5764    | -0.2301            | 0    | 10        | 32                 | 1    |        | R.GFFLFVEGGR.I                                                                                                    |
| ×      | 12    |              | 1133.2987   |              | -0.2511            | 0    | 44        | 0.011              | 1    |        | R.GNEVISVMNR.A + Oxidation (N)                                                                                                    |
| 8      | 46    |              | 1226.3856   |              | -0.2473            | 0    | 27        | 0.56               | 1    | U      | K.LGPEIPLAUDR.F + Oxidation (M)                                                                                                    |
| 8      | 102   |              | 1304.4057   |              | -0.2780            | 0    | (#7)      | 5.8e-07            | 1    |        | K. CNFQTIGLSAAAR. F                                                                                                    |
| 8      | 124   |              | 1418.4324   |              | -0.2942<br>-0.3011 |      | 95<br>73  | 1.20-05            | 1    |        | K_GNFQTIGLSAAAR.F = [ <u>+114.0429</u> at N-term G]<br>R.NHYSDADNPASAR.Q                                                                    |
| 2      | 133   |              | 1494.3828   |              | -0.2866            |      | 88        | 1.26.03            |      |        | L.DPSLHEHTEAALR.L + 2 Owidation (M)                                                                                                    |
| 8      | 136   |              | 1507.3582   |              | -0.3109            |      | (44)      |                    | -    |        | R_NEYSDADVPASAR.Q + [+57.0215 at N-term N]                                                                                                  |
| ŝ      | 145   |              |             | 1575,7814    | -0.3418            |      | (61)      |                    | -    |        | R.ALTETINEDDALER.A + [-48.0000 at F8]                                                                                                    |
| 8      | 156   |              |             |              | -0.3343            |      | 106       | 6.2e-09            | -    |        | R.ALTETIHFDDAIER.A + Oxidation (M)                                                                                                    |
| 8      | 165   |              | 1680,4474   |              | -0.3554            | 8    | (75)      |                    | 1    |        | R_ALTETINFODALER.A + Oxidation (M); [+41.0266 at N-term A]                                                                                  |
| 2      | 170   | 864,2888     | 1726.5629   | 1726.9294    | -0.3664            | 0    | 44        | 0.0092             | 1    |        | K.AYTVLLYGNGPGYVLK.D                                                                                                    |
| 8      | 175   | 586.4951     | 1756.4635   | 1756.8420    | -0.3786            | 0    | (45)      |                    | 1    |        | G. 11PVEEENPOFUNR. E                                                                                                    |
| 10     | 176   | 879.2425     | 1756,4705   | 1756.8420    | -0.3715            | 0    | 83        |                    | 1    |        | G. TEPVEEENPORING. E                                                                                                    |
| 8      | 179   | 593.4834     | 1777.4285   | 1777.7764    | -0.3478            | 0    | 45        |                    | 1    |        | K.HVPDSGATATAYLCGVE.G + [+31,9357 at C-term K]                                                                                              |
| 8      | 204   | 956.2437     | 1910.4729   | 1910.8601    | -0.3872            | 0    | 30        | 0.23               | 1    |        | R.OSTLDPSLMEMTEAALR.L + 2 Oxidation (M)                                                                                                    |
| ×      | 205   |              | 1949.6055   | 1950.0245    | -0.4190            | 0    | 85        | 6.5e-07            | 1    |        | K.MLIIFLGDGBGVSTVTAAR.I = Oxidation (M)                                                                                                    |
| ×      | 202   |              | 1950.4534   |              | -0.4021            | 0    | (27)      | 0.41               | 1    |        | K.DGARPOVTESESGSPEYR.Q                                                                                                    |
| 8      | 211   |              | 1965.5039   |              | 0.6327             | 0    | (72)      |                    | 1    |        | K.DGARPOVIESESGSPEYR.Q = [+14.0157 at TH]                                                                                                   |
| 8      | 213   |              | 1990.6336   |              | -0.4174            | 0    | (58)      |                    | 1    |        | <pre>W_NLIIFLGDGBGVSTVTAAR.1 + Oxidation (M); [+41.0266 at N-term N]</pre>                                                                  |
| 8 8    | 216   | 1001.2027    | 2000,3908   | 2000.8058    | -0.4150            | 0    | (67)      | 4.1e-05<br>4.9e-06 | 1    | U      | R.MGTPDPEYPDDYSQGGTR.L + Oxidation (M)                                                                                                    |
| 2      | 217   |              | 2000.3919   |              | -0.4139            | -    | 76        | 4.76.00            | 1    | 0      | R.HGTPOPEYPDOYSQGGTR.L = Oxidation (M)<br>K_DGARPOVTESESGSPEYR.Q = Acetyl (N-term); [=15,0109 at N-term 0]                                  |
| 2      | 222   |              | 2007,4400   |              | 0.6073             |      | (61)      |                    |      | U      | R_DGARPOVISESGAPETR.Q + Acetyl (N-term); [-12.0109 at N-term 0]<br>R_MGTPDPEYPDOVSQGGTR.L + Acetyl (N-term); Oxidation (N); [-0.9540 at 67] |
| ŝ      | 224   |              | 2057.4016   |              | -0.4256            |      | (45)      |                    | -    |        | R_MGTPDPEYPDDYSQGGTR.L + Oxidation (M); [+57,0215 at N-term M]                                                                              |
| 8      | 227   |              | 2131.7013   |              | -0,4327            | 1    | 16        | 4.9                | -    | U      | K.LGPEIPLAYDRFPVVALSK.T + Oxidation (M)                                                                                                    |
| 2      | 252   |              | 2350,6103   |              | -0.4927            |      | (69)      |                    | 1    | U      | R_QOSAVFLDEETHAGEDVAVFAR_G + [-17,0265 at N-term 0]                                                                                         |
| 8      | 253   |              | 2367,6341   |              | -0.4954            | 0    | 94        | 7.4e-08            | 1    | U      | R.QQ5AVFLDEETHAGEDVAVFAR.G                                                                                                    |
| 8      | 260   | 809.2208     | 2424.6406   | 2425,1510    | -0.5104            |      | (66)      |                    | 1    | U      | R_QQ5AVFLDEETHAGEDWAVFAR_G + [+57,0215 at N-term Q]                                                                                         |
| 1      | 274   | 914,9160     | 2741.7263   | 2741.2306    | 0.4956             |      | (41)      |                    | 1    |        | R.QEGCQDIATQLISMEDIDVILGGGR.K + Oxidation (N); [-79,9568 at C4]                                                                             |
| ø      | 275   | 978 5878     | 2758 2415   | 3750 3583    | -8 6167            |      | - 64      |                    |      |        | # OFFCCONTATION TRANSPORTED FOR A Averal (Notema): Ovidation (N): 1-0 0476 at F21                                                           |
|        |       |              |             |              |                    |      |           |                    |      |        |                                                                                                    |

And here is the first hit of the results report. The additional matches, found in the error tolerant search, are the ones without expect values. One of these, query 133, is a simple, non-specific peptide with a very good score. There's another example for query 176. The error tolerant search is a much better way of picking up non-specific peptides than searching the entire database with semi-trypsin or no enzyme. We only fail to get such matches in an error tolerant search if there are no matches to the protein in the first pass search. However, you have to ask yourself whether you would believe a protein hit in which the only peptide match was non-specific. I think the answer is no.

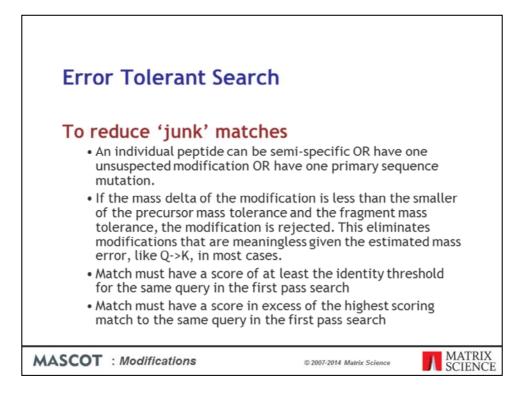

The matches from an error tolerant search are aggressively filtered to remove junk matches

| Select | Al      | Select Norw | e Search            | Selected                                  | Error t    | olera | nt    |                      |      |        | o stoleti 🖌 o kuoletti                                                                                                    |   | 6 |
|--------|---------|-------------|---------------------|-------------------------------------------|------------|-------|-------|----------------------|------|--------|----------------------------------------------------------------------------------------------------|---|---|
| 1      |         | ne phosphat |                     | Score: 519<br>stal type 05-<br>error tole | +Homo sapl | lens  |       | Sequence<br>P PE+1 S |      | 0(9)   |                                                                                                    |   |   |
|        | very    | Observed    | Mr(expt)            | Mr(calc)                                  | Delta #    | tiss  | Score | Expect               | Rank | Unique | Peptide                                                                                                    |   |   |
| 8      | 22      | 462.6807    | 923.3468            |                                           | -0.1649    |       | 33    | 0.17                 | 1    |        | R.FPYVALSK.T                                                                                                    |   |   |
|        | 41      | 517.1760    | 1032.3375           |                                           | -0.2229    | 0     | 70    | 4e-05                | 2    |        | R.GSSIFGLAPGK.A                                                                                                    |   |   |
| ×      | 53      | 545,6819    | 1089.3491           |                                           | -0.2327    |       | (53)  |                      | 1    |        | R.0551FGLAPGK.A = [ <u>+57.0215</u> at 52]                                                                                              |   |   |
| 8      | 52      | 564.6804    | 1127.3463           | 1127.5764                                 | -0.2301    | •     | 10    | 32                   | 1    |        | R.GFFLFVEGGR.1                                                                                                    |   |   |
| 8      | 65      |             | 1133,2987           |                                           | -0.2511    | •     | 44    | 0.011                | 1    |        | R.GNEVISVENR.A + Oxidation (M)                                                                                                    |   |   |
| 8      | .85     | 614.2001    | 1226.3856           |                                           | -0.2473    |       | 27    | 0.56                 | 1    | U      | K.LGPEIPLAEDR.F = Oxidation (M)                                                                                                    |   |   |
| 8.8    | 100     | 653.2101    | 1304.4057           | 1304.6837                                 | -0.2780    | 2     | (87)  | 5.8e-07              | 1    |        | K. GNEQTICLEARAR.F                                                                                                    |   |   |
| ŝ      | 126     | 726.1806    |                     | 1418.7266                                 | -0.3011    |       |       | 1.20-05              |      |        | K_GNFQTIGLSAAAR.F + [ <u>-114.0429</u> at N-term G]<br>R.NHYSDADVPASAR.Q                                                                |   |   |
| ŝ.     | 133     |             | 1494.3828           |                                           | -0.2866    |       |       |                      |      |        | L.DPSLMEMTEAALR.L + 2 Oxidation (M)                                                                                                    |   |   |
| ŝ.     | 136     |             | 1507.3582           |                                           | -0.3109    | 0     | (44)  |                      |      |        | R_MMYSDADVPASAR.Q + [+57.0215 at N-term N]                                                                                              |   |   |
| ã      | 145     |             |                     |                                           | -0.3418    |       | (61)  |                      | 1    |        | R.ALTETINEDDAIER.A + [-48.C D at F8]                                                                                                    |   |   |
| 8      | 156     | 820,7283    | 1639,4420           | 1639,7763                                 | -0.3343    | 0     | 106   | 6.20-05              | 1    |        | R.ALTETIBFDOALER.A + Oxidat                                                                                                    |   |   |
| 8      | 165     | 841.2310    | 1680,4474           | 1680.8029                                 | -0.3554    |       | (75)  |                      | 1    |        | R_ALTETIMFDDAIER.A + Oxidat Possible Assignments:                                                                                       |   |   |
| 2      | 170     | 864.2888    | 1726,5629           | 1726.9294                                 | -0.3664    | 0     | 44    | 0.0092               | 1    |        | K.AYTVLLYGNGPGYVLK.D Carbamidomethyl (N-term) [+57.0215]                                                                                |   |   |
| æ      | 175     | 586.4951    | 1756,4635           | 1756.8420                                 | -0.3786    | 0     | (48)  |                      | 1    |        | G.IIPVEEENPDFWNR.E Carboxymethyl (N-term) [+57.0215]                                                                                    |   |   |
| 8      | 176     | 879,2425    | 1756.4705           | 1756.8420                                 | -0.3715    | 0     | 63    |                      | 1    |        | G.IIPVEEENPOFUNR.E Delts:H(6)C(3)O(1) (Protein N-term) [+58.0419]                                                                       |   |   |
| ×      | 179     | 593,4834    | 1777.4285           | 1777.7764                                 | -0.3478    | 0     | 45    |                      | 1    |        | K.HVPDSGATATAYLCGVK.G + [+3                                                                                                    |   |   |
| ×      | 204     | 956.2437    | 1910,4729           | 1910,8601                                 | -0.3872    | 0     | 30    | 0.23                 | 1    | U      | R.OSTLDPSLMEMTEAALR.L + 2 Oxidation (M)                                                                                                 |   |   |
| 8      | 205     | 975,8100    | 1949.6055           | 1950.0245                                 | -0.4190    |       | 85    | 6.5e-07              | 1    |        | K.NLIIFLGDG%GVSTVIAAR.1 + Oxidation (M)                                                                                                 |   |   |
| ø      | 202     | 976.2340    | 1950.4534           | 1950.8555                                 | -0.4021    |       | (27)  | 0.41                 | 1    |        | K.DGARPOVTESESGSPEYR.Q                                                                                                    |   |   |
| 8      | 211     | 656.1752    | 1965,5039           | 1964.8712                                 | 0.6327     |       | (72)  |                      | 1    |        | K.DGARPDV <u>T</u> ESESGSPEYR.Q + [ <u>+14.0157</u> at T8]                                                                              |   |   |
| 8      | 213     | 664.5518    | 1990.6336           |                                           | -0.4174    | 0     | (58)  |                      | 1    |        | K_NLIIFLGDGMGVSTVTAAR.I + Oxidation (M); [+41.0266 at N-term N]                                                                         |   |   |
| 8      | 216     | 1001.2027   | 2000.3908           | 2000.8058                                 | -0.4150    | •     |       | 4.1e-05              | 1    | U      | R.MGTPDPEYPDDYSQGGTR.L + Oxidation (M)                                                                                                  |   |   |
| 8      | 217     | 667.8046    | 2000.3919           | 2000.8058                                 | -0.4139    | 0     | 76    | 4.9e-06              | 1    | U      | R.BGTPDPEYPDDVSQGGTR.L + Oxidation (M)                                                                                                  |   |   |
| 8      | 218     | 670.1561    | 2007.4466           | 2007.8770                                 | -0.4304    |       | 75    |                      | 1    |        | <pre>K_DGARPOVTESESGSPEYR.Q + Acetyl (N-term); [+15,0109 at N-term D]</pre>                                                             |   |   |
| 8      | 222     | 681.8205    | 2042.4397           | 2041.8324                                 | 0.6073     | •     | (61)  |                      | 1    | U      | <pre>#_HGTPOPEYPODVSQGGTR.L + Acetyl (N-term); Oxidation (H); [-0.9640 at E7]</pre>                                                     |   |   |
| 8      | 224     | 1029.7081   | 2057.4016           | 2057.8273                                 | -0.4256    |       | (45)  |                      | 1    | U      | R_HGTPDPEYPDDVSQGGTR.L + Oxidation (M); [+57.0215 at N-term M]                                                                          |   |   |
| 8.8    | 227     | 711.5744    | 2131.7013           |                                           | +0.4327    | 1     | 16    | 4.9                  | 1    | 0      | K.LGPEIPLAUDRFPYVALSK.T + Oxidation (M)                                                                                                 |   |   |
| 8.8    | 252     | 784.5440    | 2350.6103           |                                           | -0.4927    |       | (69)  | 7.44-08              | 1    | U      | R_QQSAVPLDEETHAGEDVAVFAR.G + [-17,9265 at N-term Q]                                                                                     |   |   |
| 8.8    | 253     | 190,2187    | 2367,6341 2424,6406 | 2368.1295                                 | -0.4954    |       | (66)  | 7.48-08              | 1    |        | R. QQSAVPLDEETHAGEDVAVFAR.G                                                                                                    |   |   |
| 8      | 250     |             | 2741.7263           |                                           | 0.4956     |       | (41)  |                      | 1    |        | R_QQSAVPLDEETHAGEDVAVFAR.G + [=57.0215 at N-term Q]<br>R.QEGCQDIATQLISNEDIDVILGGGR.K + Oxidation (N); [=79.9568 at C4]                  |   |   |
| a.     | 1.70    | 030.0030    | 5370 3447           | 3350.3503                                 | 0.4000     | -     | (41)  |                      |      |        | R OPECODITION TOWNTOCION R + DESTIN (N); [172,2200 BC (4]<br>R OPECODITION TOWNTOCION R + DESTIN (N-term): Oridation (N); [-0.9476 at F | 1 |   |
| script | veid(5) |             |                     |                                           |            | 1     |       |                      | ÷    |        |                                                                                                    | 1 |   |

Take a look at the match to query 136. The mass tolerance for this search was fairly wide, so the observed mass difference could correspond to either carbamidomethylation or carboxymethylation at the N-terminus. Since this sample was alkylated with iodoacetamide, we would choose carbamidomethylation as the more likely suspect, especially as this brings the error on the precursor mass into line with the general trend, whereas carboxymethylation would give an error of +0.6 Da. The assignment to carbamidomethylation is also very believable, because this is a known artefact of over-alkylation. The same modification can be seen in this screen shot for three other queries

|       | C                       | 🗈 www.m              | atrixscience                           | .com/cgi/m           | aster_res          | ults.p | l?file- | %2Fdat   | 1%2F   | 201409 | 15%2FFTgcfieOL.dat                                                          | -          | Q, |
|-------|-------------------------|----------------------|----------------------------------------|----------------------|--------------------|--------|---------|----------|--------|--------|-----------------------------------------------------------------------------|------------|----|
|       | 65                      | 567.6567             | 1133.2987                              | 1133.5499            | -0.2511            | 0      | 44      | 0.011    | 1      |        | B.GNEVISVENR.A + Oxidation (H)                                              |            | -0 |
| 2     | 85                      | 614,2001             | 1226.3856                              | 1226.6329            | -0.2473            |        | 27      | 0.56     | 1      | U      | K.LGPEIPLANDR.F = Oxidation (M)                                             |            |    |
| 2     | 100                     | 653.2101             | 1304,4057                              | 1304.6837            | -0.2780            | 0      | (87)    | 5.8e-07  | 1      |        | K. CNFQTIGLSAAAR. F                                                         |            |    |
| 2     | 124                     | 710.2235             | 1418,4324                              | 1418.7266            | -0.2942            |        | 95      |          | 1      |        | K_CNFQTIGLSAAAR.F - [-114.0429 at N-term G]                                 |            |    |
| 8     | 126                     | 726.1806             | 1450,3465                              | 1450.6477            | -0.3011            | .0     | 73      | 1.2e-05  | 1      |        | R. NHYSDADVPASAR.Q                                                          |            |    |
| 2     | 123                     | 499.1349             | 1494.3828                              | 1494.6694            | -0.2866            | 0      |         |          | 1      |        | L.DPSLMEMTEAALR.L + 2 Omidation (R)                                         |            |    |
| 2     | 126                     | 754.6864             | 1507.3582                              | 1507.6691            | -0.3109            |        | (44)    |          | 1      |        | R_NWYSDADVPASAR.Q = [+57,0215 at N-term N]                                  |            |    |
| - 2   | 145                     | 526.1538             | 1575.4396                              | 1575,7814            | -0.3418            | ٠      | (61)    |          | 1      |        | R.ALTETINEDDAIER.A + [_48.0000 at F8]                                       |            |    |
| 2     | 156                     | 820.7283             | 1639,4420                              | 1639.7763            | -0.3343            | 0      | 106     | 6.2e-09  | 1      |        | R.ALTETIMFODAIER.A + Oxidation (M)                                          |            |    |
| - 92  | 165                     | 841.2310             | 1680,4474                              | 1680,8029            | -0.3554            | 0      | (75)    |          | 1      |        | R_ALTETIMFDDAIER.A + Oxidation (M); [+41.0266 at N-term A]                  |            |    |
| 1     | 170                     | 864.2888             | 1726.5629                              | 1726.9294            | -0.3664            | 0      | 44      | 0.0092   | 1      |        | K.AYTVLLYGNGPGYVLK.D                                                        |            |    |
| 18    | 175                     | 586,4951             | 1756,4635                              | 1756,8420            | -0,3766            | 0      | (48)    |          | 1      |        | G. IIPVEEENPDFUMR. E                                                        |            |    |
| æ     | 176                     | 879.2425             | 1756.4705                              | 1756.8420            | -0.3715            | 0      | 83      |          | 1      |        | G. LIPVELENPOPUNE.E                                                         |            |    |
| 8     |                         | 593,4834             | 1777.4285                              | 1777.7764            | -0.3478            |        | 45      |          | 1      |        | K.HVPDSGATATAYLCOVE.G + [=31.5352 at C-term K]                              |            |    |
| 2     | 204                     | 956.2437             | 1910.4729                              | 1910.8601            | -0.3872            | 0      | 30      | 0.23     | 1      | U      | R.OSTLDPSLMEMTEAALR.L + 2 Oxidation (M)                                     |            |    |
| R     |                         | 975.8100             | 1949,6055                              | 1950.0245            | -0.4190            |        | 85      | 6.5e-07  | 1      |        | K.NLIIFLODG@GVSTVTAAR.I = Oxidation (M)                                     |            |    |
| 18    |                         | 976.2340             | 1950.4534                              | 1950.8555            | -0.4021            | 0      | (27)    | 0.41     | 1      |        | K. OGARPENTESESGSPEVR. Q                                                    |            |    |
| 2     |                         | 656,1752             | 1965.5039                              | 1964.8712            | 0.6327             |        | (72)    |          | 1      |        | K.DGARPOVIESESGSPEYR.Q + [114.0157 at T8]                                   |            |    |
| R     |                         | 664.5518             | 1990.6336                              | 1991.0510            | -0.4174            | 0      | (58)    |          | 1      |        | K_NEIIFLGDGBGVSTVTAAR.I + Oxidation (M); [+41.0266 at N-term N]             |            |    |
| 8     | 215                     | 1001.2027            | 2000.3908                              | 2000.8058            | -0.4150            |        | (67)    | 4.10-05  | 1      | U      | R. MGTPDPEYPDDYSQGGTR.L + Oxidation (M)                                     |            |    |
| R     |                         | 667.8046             | 2000.3919                              | 2000.8058            | -0.4139            | 0      | 76      | 4,9e-06  | 1      | U      | R.BGTPDPEYPDDYSQGGTR.L + Oxidation (M)                                      |            |    |
| ×     | 218                     | 670.1561             | 2007,4466                              | 2007.8770            | -0.4304            |        | 75      |          |        |        | <pre>K_DGARPOVIESESGSPETR.Q + Acetyl (N-term); [+15,0109 at N-term 0]</pre> |            |    |
| 2     | 222                     | 681.8205             | 2042,4397                              | 2041.8324            | 0.6073             | 0      | (61)    |          | 1      | U      | R_MGTPDPEVPDDYSQGGTR.L + Acetyl (N-term); Oxidation (M); [:0.2840 at E7]    |            |    |
| ×     |                         | 1029,7081            | 2057,4016                              | 2057,8273            | -0.4256            | 0      | (45)    |          | 1      | U      | R_MGIPOPEYPDOYSQGGIR.L + Oxidation (M); [ <u>+57,0215</u> at N-term M]      |            |    |
| 2     | 227                     | 711.5744             | 2131.7013                              | 2132.1340            | -0.4327            | 1      | 1.6     | 4.9      | 1      | U      | K.LGPEIPLAMORFPYVALSK.T + Oxidation (M)                                     |            |    |
| 18    |                         | 784.5440             | 2350.6103                              | 2351.1030            | -0.4927            | 0      | (69)    |          | 1      | 0      | R_QQSAVFLDEETHAGEDVAVEAR.G + [-17.0265 at N-term Q]                         |            |    |
| ×     | 253                     | 790.2187             | 2367.6341                              | 2368.1295            | -0.4954            | 0      | 94      | 7.4e-08  | 1      | U      | R.QQSAVPLDEETHAGEDVAVFAR.G                                                  |            |    |
| 8     |                         |                      | 2424.6406                              |                      | -0.5104            | 0      | (66)    |          | 1      | U      | R_QQSAVFLDEETHAGEDVAVFAR.G + [+57.03                                        |            |    |
| 2     |                         |                      | 2741.7263                              |                      | 0.4956             | 0      | (41)    |          | 1      |        | R.QEGEQDIATQLISMEDIDVILGGGR.K + Owid Possible Assignments:                  |            |    |
| 8.8   |                         |                      | 2758.7415<br>3232.8763                 |                      | -0.6167<br>-0.6867 |        | 90      | 16       | 1      |        | R_QECCQUARQLISHEDDVILGGR.K + Acet<br>B.AGQLISEEDTLSLVTADHSHWISEGGYPLB.G     | [2]        |    |
| 8     | 281<br>PPRILE<br>Alkeli | 1078.6327            | 3232.8763<br>ss: 57626<br>tase, placer |                      | -0.6867<br>Match   | es: 2  | 10      | Sequence | F: 15( | (#)    |                                                                             | [2]        |    |
|       | Query<br>22             | Observed<br>462.6807 | Mr(expt)<br>923.3468                   | Mr(calc)<br>923.5116 | Delta<br>-0.1649   | 0      | 33      | 0.17     | 1      | Unique | Peptide<br>R.FPYVALSK.T                                                     |            |    |
|       | 41                      |                      |                                        |                      | -0.2229            | 0      | 70      | 48-05    | 2      |        | R.OSSIFOLAPOK.A                                                             |            |    |
|       | 52                      | 245,6819             | 1087,3491                              | 1089.5819            | +0.2327            | .0     | (53)    | 1.1      | 1      |        | R.0551F0LAPGK.A + [+57.0215 at 52]                                          |            |    |
| nstig | diversit(0)             |                      |                                        |                      |                    | 1      |         |          |        |        |                                                                             |            |    |
|       |                         | -                    |                                        |                      |                    |        |         |          | _      |        |                                                                             | ATF<br>IEN | -  |

Another easily believable assignment is pyro-Glu for the match to query 252.

| <pre>e d: StorAdd 113.3e9 113.3e9 123.4e9 -0.311 0 44 0.011 1 0.0007598.4 - 0.0141500 ()</pre>                                                                                                    |       | C                                     | www.m                                              | atrixscience                                        | e.com/cgi/m                                          | aster_resi                               | ults.p | ?file=           | _%2Fdat  | 1%2F | 201409 | 915%2FFTgcfieOL.dat 🔂 🛃 🛙                                                                                                    |
|----------------------------------------------------------------------------------------------------|-------|---------------------------------------|----------------------------------------------------|-----------------------------------------------------|------------------------------------------------------|------------------------------------------|--------|------------------|----------|------|--------|----------------------------------------------------------------------------------------------------|
| <pre>P 120 45.200 13.00.407 130.407 120.200.20 10 (07) 5.0-07 1 t. CONTINUESSAULT. # 151.5222 4t %*term 6] 121 497.2014 145.200 - 0.2014 0 (07) 1.2.001 1 (07) 121 497.100 145.100 145.100 10 (07) 121 497.100 145.100 145.100 10 (07) 121 497.100 145.100 145.100 10 (07) 121 497.100 145.100 145.100 10 (07) 121 497.100 145.100 145.100 145.100 10 (07) 121 497.100 145.100 145.100</pre> | 1     | 65                                    | 567.6567                                           | 1133.2987                                           | 1133.5499                                            | -0.2511                                  | 0      | 44               | 0.011    | 1    |        | R.GNEVISV9NR.A + Oxidation (H)                                                                                                    |
| Q       12       210.225 148.022 448.024 448.720       -0.242 0       0       0       1       export[TLELAMA.F1 - 2 Oxidation (T)         Q       12       210.110       140.720       150.7401       0       12.1200       150.7401       0       12.1200         Q       12       210.110       150.7401       0       0       1       1.07410000000000000000000000000000000000                                                                                                    | 2     |                                       | 614.2001                                           | 1226.3856                                           | 1226.6329                                            | -0.2473                                  |        | 27               | 0.56     | 1    | U      | K.LGPEIPLAUDR.F - Oxidation (M)                                                                                                    |
| Q       112       09:100       14:00:00       12:00:00       12:00:00       12:00:00       12:00:00       12:00:00       12:00:00       12:00:00       12:00:00       12:00:00       12:00:00       12:00:00       12:00:00       12:00:00       12:00:00       12:00:00       12:00:00       12:00:00       12:00:00       12:00:00       12:00:00       12:00:00       12:00:00       12:00:00       12:00:00       12:00:00       12:00:00       12:00:00       12:00:00       12:00:00       12:00:00       12:00:00       12:00:00       12:00:00       12:00:00       12:00:00       12:00:00       12:00:00       12:00:00       12:00:00       12:00:00       12:00:00       12:00:00       12:00:00       12:00:00       12:00:00       12:00:00       12:00:00       12:00:00       12:00:00       12:00:00       12:00:00       12:00:00       12:00:00       12:00:00       12:00:00       12:00:00       12:00:00       12:00:00       12:00:00       12:00:00:00       12:00:00:00       12:00:00:00       12:00:00:00       12:00:00:00       12:00:00:00       12:00:00:00       12:00:00:00       12:00:00:00       12:00:00:00       12:00:00:00       12:00:00:00       12:00:00:00       12:00:00:00       12:00:00:00       12:00:00:00       12:00:00:00       12:00:00:00       12:00:00:00       12:0                                                                                                    |       | 100                                   | 653.2101                                           | 1304,4057                                           | 1304.6837                                            | -0.2780                                  | 0      | (87)             | 5.8e-07  | 1    |        | K. CNEQTICLEANAR. F                                                                                                    |
| Q       11       09.140       140       54.040       15.040       15.040       15.040       15.040       15.040       15.040       15.040       15.040       15.040       15.040       15.040       15.040       15.040       15.040       15.040       15.040       15.040       15.040       15.040       15.040       15.040       15.040       15.040       15.040       15.040       15.040       15.040       15.040       15.040       15.040       15.040       15.040       15.040       15.040       15.040       15.040       15.040       15.040       15.040       15.040       15.040       15.040       15.040       15.040       15.040       15.040       15.040       15.040       15.040       15.040       15.040       15.040       15.040       15.040       15.040       15.040       15.040       15.040       15.040       15.040       15.040       15.040       15.040       15.040       15.040       15.040       15.040       15.040       15.040       15.040       15.040       15.040       15.040       15.040       15.040       15.040       15.040       15.040       15.040       15.040       15.040       15.040       15.040       15.040       15.040       15.040       15.040       15.                                                                                                    |       | 124                                   | 710.2235                                           | 1418,4324                                           | 1418.7266                                            | -0.2942                                  |        | 95               |          | 1    |        | K_GNFQTIGLSAAAR.F - [-114.0529 at N-term G]                                                                                                    |
| Q       15       556.4664       1087.582       1557.584       -0.3100       0       (44)       1       B.ANTINGROMSSAD.47       (557.681)       -0.500       15         Q       155       1557.584       557.584       -0.5148       0       06       0.200       1       B.ANTINGROMSSAD.47       -0.5200 eff 61         Q       155       412.5       1557.584       -0.5554       0       64       0.002       1       B.ANTINGROMSSAD.47       -0.644cine (70)       [s1.0256] eff 8-term A]         Q       125       557.584       -0.5554       0       44       0.002       1       B.ANTINGROMSSAD.47       -0.644cine (70)       [s1.0256] eff 8-term A]         Q       125       557.4705       1757.474       -0.5756       0       3       1       -11PERTIFERENTIAL - 0.064cine (70)       [s1.0252] eff C-term E]         Q       125       575.4705       1559.4707       -0.4707       0       80       0.33       1       0       1.571444555       1.570.4714       1.57144       0.5114741000007VTAAL : -0.51445100(0)       0.5714741000007VTAAL : -0.51445100(0)       0       0.57147400007VTAAL : -0.51445100(0)       0       0.57147400007VTAAL : -0.51445100(0)       0       0.57147400007VTAAL : -0.5144510000000       0       0.511                                                                                                    |       |                                       |                                                    |                                                     |                                                      |                                          | 0      |                  | 1.2e-05  | 1    |        |                                                                                                    |
| <pre>8 135 325-1354 1357.439 1357.734 4.5.348 0 (61) 1 1 8.ATTINEDALTS.4 [-1, 12, 0020 et f8] 135 487.738 1507.430 1507.734 -0.3480 0 (65 0.2-09 1 8.ATTINEDALTS.4 = Oxidation (7) 14 125 544.7318 1507.436 1367.438 -0.3556 0 (75) 1 8.ATTINEDALTS.4 = Oxidation (7) 15 125 544.731 1356.438 1757.546 -0.3568 0 (44) 1 0 A.TIVETINEDALTS.4 = Oxidation (7) 15 12 1354.438 1757.546 -0.3568 0 (44) 1 0 A.TIVETINEDALTS.4 = Oxidation (7) 15 12 1354.438 1757.546 -0.357 0 (44) 1 0 A.DIVETINEDALTS.4 = Oxidation (7) 15 22 1354.438 1757.546 -0.357 0 (44) 1 0 A.DIVETINEDALTS.4 = Oxidation (7) 15 22 1354.438 177.746 -0.347 0 (48) 1 1 A.TIVETINEDALTS.4 = Oxidation (7) 15 22 1354.438 177.746 -0.347 0 (48) 0 .2 1 0 B.DITUTINEDALTS.4 = Oxidation (7) 15 22 1354.438 177.746 -0.347 0 (48) 0 .2 1 0 B.DITUTINEDALTS.4 = Oxidation (7) 15 22 1354.438 177.746 -0.347 0 (48) 0 .2 1 0 B.DITUTINEDALTS.4 = Oxidation (7) 15 22 1354.438 177.746 -0.347 0 (48) 0 .2 1 0 B.DITUTINEDALTS.4 = Oxidation (7) 15 22 1354.438 177.746 -0.347 0 (48) 0 .2 1 0 B.DITUTINEDALTS.4 = Oxidation (7) 15 22 1354.438 177.746 -0.347 0 (20) 8 4 5.5.407 1 E B.DITUTINEDALTS.4 = Oxidation (7) 15 22 1350.431 1340.355 0 -0.4114 0 (27) 8.4 1 E.COMPUTINEDALTS.4 = Oxidation (7) 15 21 1606.4558 1906.053 1964.4712 0 0.577 0 (20) 1 E B.DITUTUTINEDALTS.4 = Oxidation (7) 15 21 667.558 0 00.359 2000.0008 -0.4124 0 (58) 1 E E.E.E.E.E.E.E.E.E.E.E.E.E.E.E.E.E.E</pre>                                                                                                    |       | 123                                   | 499.1349                                           | 1494.3828                                           | 1494.6694                                            | -0.2866                                  | 0      |                  |          | 1    |        | L.DPSLEEMTEAALR.L + 2 Omidation (R)                                                                                                    |
| 0       15       482-7283 1609-4420 1509-7783 -0.3143 0       100 6.02-09 1       R_ATTINEDROMERAL + Outdation (N)         0       155       442-208 1720-5620 1726-529 1726-529 -0.3064 0       44 0.0002 1       R_ATTINEDROMERAL + Outdation (N) [sil_0266 st N=term A]         0       125       586-7497 1726-5620 1726-5429 -0.3064 0       44 0.0002 1       R_ATTINEDROMERAL + Outdation (N) [sil_0266 st N=term A]         0       125       586-7497 1726-5620 1726-5440 0.0.3175 0       68 3       1       6.11PETINEDROMERAL + 2 Outdation (N)         0       125       586-7497 1596-6780 1766-6440 0.0.3175 0       68 5.5=07 1       1.05115F149810700.41. + 2 Outdation (N)         0       120 1956-6780 1950-6030 1950-6337 0       6172 0.41 1       1.05115F149810700.41. + 2 Outdation (N)         0       121 006-1735 1956-6780 1956-6335 0.950 -0.4337 0       6172 0.41 1       1.05115F1498107000420717A8.1 + 0.0144 1       1.011671010000717A8.1 + 0.0144 1         0       121 006-1735 1956-6780 1956-6335 0.900-079 - 0.4139 0       7.5 4.990 1       1.001671000000718.4 + 0.0144 1       1.011671000000718.4 + 0.0144 1       1.011671000000718.4 + 0.0144 1       1.011671000000718.4 + 0.0144 1       1.011671000000718.4 + 0.0144 1       1.011671000000718.4 + 0.0144 1       1.011671000000718.4 + 0.0144 1       1.011671000000718.4 + 0.0144 1       1.011671000000718.4 + 0.0144 1       1.011671000000718.4 + 0.01144 1       1.011671000000718.4 + 0.0116710000000718.4 +                                                                                                    |       |                                       |                                                    |                                                     |                                                      |                                          |        |                  |          | 1    |        |                                                                                                    |
| 0       120       641.210       120       641.210       120       641.210       120       641.210       120       641.210       120       641.210       120       641.210       120       641.210       120       641.210       120       641.210       120       641.210       120       641.210       120       641.210       120       641.210       120       641.210       120       120       120       120       120       120       120       120       120       120       120       120       120       120       120       120       120       120       121       120       120       120       120       120       120       120       120       120       120       120       120       120       120       120       120       120       120       120       120       120       120       120       120       120       120       120       120       120       120       120       120       120       120       120       120       120       120       120       120       120       120       120       120       120       120       120       120       120       120       120       120       120                                                                                                    |       |                                       |                                                    |                                                     |                                                      |                                          | ٠      |                  |          |      |        |                                                                                                    |
| 0       122       564.2885       1725.529       1725.529       1725.529       1725.529       1725.529       1725.529       1725.529       1725.529       1725.529       1725.529       1725.529       1725.529       1725.529       1725.529       1725.529       1725.529       1725.529       1725.529       1725.529       1725.529       1725.529       1725.529       1725.529       1725.529       1725.529       1725.529       1725.529       1725.529       1725.529       1725.529       1725.529       1725.529       1725.529       1725.529       1725.529       1725.529       1725.529       1725.529       1725.529       1725.529       1725.529       1725.529       1725.529       1725.529       1725.529       1725.529       1725.529       1725.529       1725.529       1725.529       1725.529       1725.529       1725.529       1725.529       1725.529       1725.529       1725.529       1725.529       1725.529       1725.529       1725.529       1725.529       1725.529       1725.529       1725.529       1725.529       1725.529       1725.529       1725.529       1725.529       1725.529       1725.529       1725.529       1725.529       1725.529       1725.529       1725.529       1725.529       1725.529       1725.529       1725.529       1725.529 <td></td> <td></td> <td></td> <td></td> <td></td> <td></td> <td>0</td> <td></td> <td>6.2e-09</td> <td>1</td> <td></td> <td></td>                                                                                                    |       |                                       |                                                    |                                                     |                                                      |                                          | 0      |                  | 6.2e-09  | 1    |        |                                                                                                    |
| 0       122       595.4053       175.4439       575.4439       6.1197ETSMORDANE.E         0       125       577.4245       175.4439       777.424       0.5175       6       5       1       F.INTESMORDANE.E         0       125       577.4245       175.4409       177.7424       0.5175       6       5       1       F.INTESMORDANE.E         0       125       577.4500       1596.4534       1596.4534       1596.4534       1596.4534       1596.4534       1596.4534       1596.4534       1596.4534       1596.4534       1596.4534       1596.4534       1596.4534       1596.4534       1596.4534       1596.4534       1596.4534       1596.4534       1596.4534       1596.4534       1596.4534       1596.4534       1596.4534       1596.4534       1596.4534       1596.4534       1596.4534       1596.4534       1596.4534       1596.4534       1596.4534       1596.4534       1596.4534       1607.4107       1597.414       1608.111       161.4026.418.15.1197.416.4107       1596.414       158.456777777777777777777777777777777777777                                                                                                    |       |                                       |                                                    |                                                     |                                                      |                                          | 0      |                  |          | 1    |        |                                                                                                    |
| 0       125       979-245       1759-2490       1759-2490       1759-2490       1759-2490       1759-2490       1759-2490       1759-2490       1759-2490       1759-2490       1759-2490       1759-2490       1759-2490       1759-2490       1759-2490       1759-2490       1500-2492       1510-2492       1510-2492       1510-2492       1510-2492       1510-2492       1510-2492       1510-2492       1510-2492       1510-2492       1510-2492       1510-2492       1510-2492       1510-2492       1510-2492       1510-2492       1510-2492       1510-2492       1510-2492       1510-2492       1510-2492       1510-2492       1510-2492       1510-2492       1510-2492       1510-2492       1510-2492       1510-2492       1510-2492       1510-2492       1510-2492       1510-2492       1510-2492       1510-2492       1510-2492       1510-2492       1510-2492       1510-2492       1510-2492       1510-2492       1510-2492       1510-2492       1510-2492       1510-2492       1510-2492       1510-2492       1510-2492       1510-2492       1510-2492       1510-2492       1510-2492       1510-2492       1510-2492       1510-2492       1510-2492       1510-2492       1510-2492       1510-2492       1510-2492       1510-2492       1510-2492       1510-2492       1510-2492       1510-2                                                                                                    |       |                                       |                                                    |                                                     |                                                      |                                          | 0      |                  | 0.0092   | 1    |        |                                                                                                    |
| 0       12       99.4844       177.488       177.488       177.488       177.488       177.488       177.488       177.488       177.488       177.488       177.488       177.488       177.488       177.488       177.488       177.488       177.488       177.488       177.488       177.488       177.488       178.487       178.487       178.487       178.487       178.487       178.487       178.487       178.487       178.487       178.487       178.487       178.487       178.487       178.487       178.487       178.487       178.487       178.487       178.487       178.487       178.487       178.487       178.487       178.487       178.487       178.487       178.487       178.487       178.487       178.487       178.487       178.487       178.487       178.487       178.487       178.487       178.487       178.487       178.487       178.487       178.487       178.487       178.487       178.487       178.487       178.487       178.487       178.487       178.487       178.487       178.487       178.487       178.487       178.487       178.487       178.487       178.487       178.487       178.487       178.487       178.487       178.487       178.487       178.487       178.487       17                                                                                                    |       |                                       |                                                    |                                                     |                                                      |                                          |        |                  |          | 1    |        |                                                                                                    |
| 0       221       055.247       198.0479       198.0479       198.0479       198.0479       198.0479       198.0479       198.0479       198.0479       198.0479       198.0479       198.0479       198.0479       198.0479       198.0479       198.0479       198.0479       198.0479       198.0455       198.0455       198.0455       198.0455       100.017       100.017       100.0000000000000000000000000000000000                                                                                                    |       |                                       |                                                    |                                                     |                                                      |                                          | 0      |                  |          | 1    |        |                                                                                                    |
| <pre>2 22 07.100 199.003 190.0245 -0.419 0 0 3 0.57-07 1 K.NIFFLOODDNYTFAR.1 - 0.414tim (N) 2 22 07.2146 190.0255 07.0245 -0.413 0 (2) 2 21 100.1751 090.031 191.0310 -0.4137 0 (2) 2 1 100.1751 090.031 191.0310 -0.4137 0 (2) 4 11 00.1751 090.031 191.0310 -0.4137 0 (2) 4 11 00.1751 090.031 191.0310 -0.4137 0 (2) 4 11 00.1751 090.031 191.0310 -0.4137 0 (2) 4 11 00.1751 090.031 191.0310 -0.4137 0 (5) 4 11 00.1751 090.031 191.0310 -0.4137 0 (5) 4 11 00.1751 090.031 191.0310 -0.4137 0 (5) 4 11 00.1751 090.031 191.0310 -0.4137 0 (5) 4 11 00.1751 090.031 191.0310 -0.4137 0 (5) 4 11 00.1751 090.031 191.0310 -0.4137 0 (5) 4 11 00.1751 090.031 191.0310 -0.4137 0 (5) 4 11 00.1751 090.031 191.0310 -0.4137 0 (5) 4 11 00.1751 090.031 191.0310 -0.4137 0 (5) 4 11 00.1751 090.031 191.0310 -0.4137 0 (5) 4 11 00.1751 090.031 191.0310 -0.4137 0 (5) 4 12 00.1751 090.031 190.0418 -0.4139 0 (5) 4 11 00.1751 090.0181 -0.4140 0 (5) 4 11 00.1751 090.0181 -0.4140 0 (5) 4 10 00.1751 090.0181 -0.4140 0 (5) 4 10 00.1751 090.0181 -0.4140 0 (5) 4 10 00.1751 090.0181 -0.4140 0 (5) 4 10 00.1751 090.0181 -0.4140 0 (5) 4 10 00.1751 090.0181 -0.4140 0 (5) 4 10 00.1751 090.0181 -0.4140 0 (5) 4 10 00.1751 090.0181 -0.4140 0 (5) 4 10 00.1751 090.0181 -0.4140 0 (5) 4 10 00.1751 090.0181 -0.4140 0 (5) 4 10 00.1751 090.0181 -0.4140 0 (5) 4 10 00.1751 090.0181 -0.4140 0 (5) 4 10 00.1751 090.0181 -0.4140 0 (5) 4 10 00.17</pre> |       |                                       |                                                    |                                                     |                                                      |                                          | •      | -                |          | 1    |        |                                                                                                    |
| 0       202       979-2340       959-4534       959-4534       959-4534       959-4534       959-4534       959-4534       959-4534       959-4534       959-4534       959-4534       959-4534       959-4534       959-4534       959-4534       959-4534       959-4534       959-4534       959-4534       959-4534       959-4534       959-4534       959-4534       959-4534       959-4534       959-4534       959-4534       959-4534       959-4534       959-4534       959-4534       959-4534       959-4534       959-4534       959-4534       959-4534       959-4534       959-4534       959-4534       959-4534       959-4534       959-4534       959-4534       959-4534       959-4534       959-4534       959-4534       959-4534       959-4534       959-4534       959-4534       959-4534       959-4534       959-4534       959-4534       959-4534       959-4534       959-4534       959-4534       959-4534       959-4534       959-4534       959-4534       959-4534       959-4534       959-4534       959-4534       959-4534       959-4534       959-4534       959-4534       959-4534       959-4534       959-4534       959-4534       959-4534       959-4534       959-4534       959-4534       959-4534       959-4534       959-4534       959-4534 <td></td> <td>_</td> <td></td> <td></td> <td></td> <td></td> <td>•</td> <td></td> <td></td> <td>1</td> <td>0</td> <td></td>                                                                                                    |       | _                                     |                                                    |                                                     |                                                      |                                          | •      |                  |          | 1    | 0      |                                                                                                    |
| 0       211       006.1752       1980.1009       1990.1009       1990.1009       1990.1009       1990.1009       1990.1009       1990.1009       1990.1009       1990.1009       1990.1009       1990.1009       1990.1009       1990.1009       1990.1009       1990.1009       1990.1009       1990.1009       1990.1009       1990.1009       1990.1009       1990.1009       1990.1009       1990.1009       1990.1009       1990.1009       1990.1009       1990.1009       1990.1009       1990.1009       1990.1009       1990.1009       1990.1009       1990.1009       1990.1009       1990.1009       1990.1009       1990.1009       1990.1009       1990.1009       1990.1009       1990.1009       1990.1009       1990.1009       1990.1009       1990.1009       1990.1009       1990.1009       1990.1009       1990.1009       1990.1009       1990.1009       1990.1009       1990.1009       1990.1009       1990.1009       1990.1009       1990.1009       1990.1009       1990.1009       1990.1009       1990.1009       1990.1009       1990.1009       1990.1009       1990.1009       1990.1009       1990.1009       1990.1009       1990.1009       1990.1009       1990.1009       1990.1009       1990.1009       1990.1009       1990.1009       1990.1009       1990.1009       1990.1009       1990.                                                                                                    |       |                                       |                                                    |                                                     |                                                      |                                          |        |                  |          |      |        |                                                                                                    |
| 0       211       665-518       1990.6336       1991.635       0       643       1       w.R.11FL00000571VPV0075005R.1.+ 0.0164       Postble Assignments:         0       212       667.8065       2000.0395       2000.0985       -0.4159       0       8.0017097V0007505R.1.+ 0.0164       Postble Assignments:         0       212       667.8065       2000.0935       2000.0935       0.6159       0       8.0017097V0007505R.1.+ 0.0164       Postble Assignments:       m.0)         0       212       677.805       2007.0970       -0.6155       0       6.0157       0       8.0017097V0007505R.1.+ 0.0164       Postble Assignments:       m.0)         0       222       677.805       2007.0970       -0.6155       0       6.015       0       8.0017097V0007505R.1.+ 0.0164       Postble Assignments:       m.0)       .5590 at C7]       1.590 at C7]       1.560 at C7]       1.560 at C7]       1.560 at C7]       1.560 at C7]       1.560 at C7]       1.574 at C7]       1.517 at C7]       1.590 at C7]       1.590 at C7]       1.560 at C7]       1.574 at C7]       1.517 at C7]       1.520 at C7]       1.517 at C7]       1.520 at C7]       1.517 at C7]       1.520 at C7]       1.520 at C7]       1.517 at C7]       1.520 at C7]       1.520 at C7]       1.520 at C7]       1.520 at                                                                                                    |       |                                       |                                                    |                                                     |                                                      |                                          |        |                  | 0.41     | 1    |        |                                                                                                    |
| 0       212       610.2077       2000.2080       2000.2083       0.4130       0       4.90100144000000000000000000000000000000                                                                                                    |       |                                       |                                                    |                                                     |                                                      |                                          |        |                  |          |      |        |                                                                                                    |
| Q       222       642.6865       2000.3913       2000.4935       00014       76       4.90-06       1       0       8.001709710705500578.1.0       0.1611       10.1614.0571       10.1614.0571       10.1614.0571       10.1614.0571       10.1614.0571       10.1614.0571       10.1614.0571       10.1614.0571       10.1614.0571       10.1614.0571       10.1614.0571       10.1614.0571       10.1614.0571       10.1614.0571       10.1614.0571       10.1614.0571       10.1614.0571       10.1614.0571       10.1614.0571       10.1614.0571       10.1614.0571       10.1614.0571       10.1614.0571       10.1614.0571       10.1614.0571       10.1614.0571       10.1614.0571       10.1614.0571       10.1614.0571       10.1614.0571       10.1614.0571       10.1614.0571       10.1614.0571       10.1614.0571       10.1614.0571       10.1614.0571       10.1614.0571       10.1614.0571       10.1614.0571       10.1614.0571       10.1614.0571       10.1614.0571       10.1614.0571       10.1614.0571       10.1614.0571       10.1614.0571       10.1614.0571       10.1614.0571       10.1614.0571       10.1614.0571       10.1614.0571       10.1614.0571       10.1614.0571       10.1614.0571       10.1614.0571       10.1614.0571       10.1614.0571       10.1614.0571       10.1614.0571       10.1614.0571       10.1614.0571       10.1614.0571       10.1614.057                                                                                                    |       |                                       |                                                    |                                                     |                                                      |                                          |        |                  |          |      | 1.0    |                                                                                                    |
| 0       210       000.0000       2000.0000       000.0000       000.0000       000.0000       000.0000       000.0000       000.0000       000.0000       000.0000       000.0000       000.0000       000.0000       000.0000       000.0000       000.0000       000.0000       000.0000       000.0000       000.0000       000.0000       000.0000       000.0000       000.0000       000.0000       000.0000       000.0000       000.0000       000.0000       000.0000       000.0000       000.0000       000.0000       000.0000       000.0000       000.0000       000.0000       000.0000       000.0000       000.0000       000.0000       000.0000       000.0000       000.0000       000.0000       000.0000       000.0000       000.0000       000.0000       000.0000       000.0000       000.0000       000.0000       000.0000       000.0000       000.0000       000.0000       000.0000       000.0000       000.0000       000.0000       000.0000       000.0000       000.0000       000.0000       000.0000       000.0000       000.0000       000.0000       000.0000       000.0000       000.0000       000.0000       000.0000       000.0000       000.0000       000.0000       000.00000       000.00000       000.00000       000.00000000000       000.000000 <t< td=""><td></td><td></td><td></td><td></td><td></td><td></td><td></td><td></td><td></td><td>3</td><td></td><td></td></t<>                                                                                                    |       |                                       |                                                    |                                                     |                                                      |                                          |        |                  |          | 3    |        |                                                                                                    |
| 0       222       001.8095       2002.4197       2001.4197       2001.4197       2001.4197       2001.4197       2001.4197       2001.4197       2001.4197       2001.4197       2001.4197       2001.4197       2001.4197       2001.4197       2001.4197       2001.4197       2001.4197       2001.4197       2001.4197       2001.4197       2001.4197       2001.4197       2001.4197       2001.4197       2001.4197       2001.4197       2001.4197       2001.4197       2001.4197       2001.4197       2001.4197       2001.4197       2001.4197       2001.4197       2001.4197       2001.4197       2001.4197       2001.4197       2001.4197       2001.4197       2001.4197       2001.4197       2001.4197       2001.4197       2001.4197       2001.4197       2001.4197       2001.4197       2001.4197       2001.4197       2001.4197       2001.4197       2001.4197       2001.4197       2001.4197       2001.4197       2001.4197       2001.4197       2001.4197       2001.4197       2001.4197       2001.4197       2001.4197       2001.4197       2001.4197       2001.4197       2001.4197       2001.4197       2001.4197       2001.4197       2001.4197       2001.4197       2001.4197       2001.4197       2001.4197       2001.4197       2001.4197       2001.4197       2001.4197       2001.                                                                                                    |       | _                                     |                                                    |                                                     |                                                      |                                          |        |                  | 4,96-00  |      | .0     |                                                                                                    |
| 222       1027.0012       0027.0012       0027.0012       0027.0012       0027.0012       0027.0012       0027.0012       0027.0012       0027.0012       0027.0012       0027.0012       0027.0012       0027.0012       0027.0012       0027.0012       0027.0012       0027.0012       0027.0012       0027.0012       0027.0012       0027.0012       0027.0012       0027.0012       0027.0012       0027.0012       0027.0012       0027.0012       0027.0012       0027.0012       0027.0012       0027.0012       0027.0012       0027.0012       0027.0012       0027.0012       0027.0012       0027.0012       0027.0012       0027.0012       0027.0012       0027.0012       0027.0012       0027.0012       0027.0012       0027.0012       0027.0012       0027.0012       0027.0012       0027.0012       0027.0012       0027.0012       0027.0012       0027.0012       0027.0012       0027.0012       0027.0012       0027.0012       0027.0012       0027.0012       0027.0012       0027.0012       0027.0012       0027.0012       0027.0012       0027.0012       0027.0012       0027.0012       0027.0012       0027.0012       0027.0012       0027.0012       0027.0012       0027.0012       0027.0012       0027.0012       0027.0012       0027.0012       0027.0012       0027.0012       0027.0012                                                                                                    |       |                                       |                                                    |                                                     |                                                      |                                          |        |                  |          |      |        |                                                                                                    |
| 0       222       711.5744       213.7083       213.108       -0.4327       1       15       4.8       1       0       K.LOPETPAQDEPTVALES, 4       Main []       [[12.2021]         0       232       782.5440       235.0180       -0.4027       1       15       4.8       1       0       K.LOPETPAQDEPTVALES, 4       [[12.2021]       15       12       Registration = state = state                                                                                                    |       |                                       |                                                    |                                                     |                                                      |                                          | 0      |                  |          | 2    |        |                                                                                                    |
| 0       212       788.5440       2350.6190       2351.1000       -0.6927       0       69)       1       0       R.QQSLAVIDETIMECEDVARAB.6 + [.]         2       252       788.5460       2352.376.6.09       2351.376.0       -0.6955       0       9       R.QQSLAVIDETIMECEDVARAB.6 + [.]       -0.6927       0       R.QQSLAVIDETIMECEDVARAB.6 + [.]       -0.6927       0       R.QQSLAVIDETIMECEDVARAB.6 + [.]       -0.6927       0       R.QQSLAVIDETIMECEDVARAB.6 + [.]       -0.6927       0       R.QQSLAVIDETIMECEDVARAB.6 + [.]       -0.6927       0       R.QQSLAVIDETIMECEDVARAB.6 + [.]       -0.6927       0       R.QQSLAVIDETIMECEDVARAB.6 + [.]       -0.6927       0       R.QQSLAVIDETIMECEDVARAB.6 + [.]       -0.6927       R.QSLAVIDETIMECEDVARAB.6 + [.]       -0.69276       252       0.000       -0.69276       0       1       R.QGSLAVIDETIMECEDVARAB.6 + [.]       -0.69276       252       0.000       R.QCSLAVIDETIMECEDVARAB.6 + [.]       R.QSLAVIDETIMECEDVARAB.6 + [.]       R.QSLAVIDETIMECEDVARAB.6 + [.]       R.QSLAVIDETIMECEDVARAB.6 + [.]       R.QSLAVIDETIMECEDVARAB.6 + [.]       R.QSLAVIDETIMECEDVARAB.6 + [.]       R.QSLAVIDETIMECEDVARAB.6 + [.]       R.RQSLAVIDETIMECEDVARAB.6 + [.]       R.RQSLAVIDETIMECEDVARAB.6 + [.]       R.RQSLAVIDETIMECEDVARAB.6 + [.]       R.RQSLAVIDETIMECEDVARAB.6 + [.]       R.RQSLAVIDETIMECEDVARAB.6 + [.]       R.RQSLAVIDETIMECEDVARAB.6 + [.]       R.RQSLAVIDE                                                                                                    |       |                                       |                                                    |                                                     |                                                      |                                          |        |                  |          |      | 100    |                                                                                                    |
| 2       252       290-2187       2287.0341       2264.2295       -0.4954       0       91       7.4-988       1       0       R.OGSANTDOETIMACTOWARA.6         2       252       920-2187       2724.2205       2261.2205       221       1       R.OGSANTDOETIMACTOWARA.6       1       R.OGSANTDOETIMACTOWARA.6         2       222       920-9100       2741.7205       2741.7205       2741.7205       2741.7205       2741.7205       2741.7205       2741.7205       2741.7205       2741.7205       2741.7205       2741.7205       2741.7205       2741.7205       2741.7205       2741.7205       2741.7205       2741.7205       2741.7205       2741.7205       2741.7205       2741.7205       2741.7205       2741.7205       2741.7205       2741.7205       2741.7205       2741.7205       2741.7205       2741.7205       2741.7205       2741.7205       2741.7205       2741.7205       2741.7205       2741.7205       2741.7205       2741.7205       2741.7205       2741.7205       2741.7205       2741.7205       2741.7205       2741.7205       2741.7205       2741.7205       2741.7205       2741.7205       2741.7205       2741.7205       2741.7205       2741.7205       2741.7205       2741.7205       2741.7205       2741.7205       2741.7205       2741.7205                                                                                                    |       |                                       |                                                    |                                                     |                                                      |                                          | -      |                  | 4.9      |      |        |                                                                                                    |
| 2       226       208.7208       224.6460       245.510       -0.5104       0       66)       1       U       R_QOSAVIDETINECTOMENTATION (= [127.0212] at N=term 0]         2       24       93.0100       271.2200       0.055.00       (41)       1       N_COSAVIDETINECTOMENTATION (= [127.0212] at N=term 0]         2       225       200.5878       2758.7415       2759.5582       -0.6157       90       1       N_COSCAVID(123080010VII(GGGR.K + Accetyl (N=term)) 0xidation (N)) [_129.5258       at [2]         2       211       1078.6127       2222.8750       223.5678       2552.967.61       223.5678       -0.6167       90       1       R_COSCAVID(123080010VII(GGGR.K + Accetyl (N=term)) 0xidation (N)) [_129.5258       at [2]         2       211       1078.6127       223.2876       233.562       -0.6167       0       16       1       R_COSCAVID(13080010VII(GGGR.K + Accetyl (N=term)) 0xidation (N)) [_129.5258       at [2]         2       211       1078.6127       232.876       233.5627       -0.6167       0       16       1       R_COSCAVID(13080010VII(GGGR.K + Accetyl (N=term)) 0xidation (N)) [_129.5258       at [2]       16       1       R_COSCAVID(13080010VII(GGR.K + Accetyl (N=term)) 0xidation (N)) [_129.5258       at [2]       16       1       R_COSCAVID(13080010VII(GGR.K + Accetyl (N=term)) 0                                                                                                    |       |                                       |                                                    |                                                     |                                                      |                                          |        |                  |          |      |        |                                                                                                    |
| 02       224       914.0140       2741.7240       2741.7240       2741.7240       2741.7240       2741.7240       2741.7240       2741.7240       2741.7240       2741.7240       2741.7240       2741.7240       2741.7240       2741.7240       2741.7240       2741.7240       2741.7240       2741.7240       2741.7240       2741.7240       2741.7240       2741.7240       2741.7240       2741.7240       2741.7240       2741.7240       2741.7240       2741.7240       2741.7240       2741.7240       2741.7240       2741.7240       2741.7240       2741.7240       2741.7240       2741.7240       2741.7240       2741.7240       2741.7240       2741.7240       2741.7240       2741.7240       2741.7240       2741.7240       2741.7240       2741.7240       2741.7240       2741.7240       2741.7240       2741.7240       2741.7240       2741.7240       2741.7240       2741.7240       2741.7240       2741.7240       2741.7240       2741.7240       2741.7240       2741.7240       2741.7240       2741.7240       2741.7240       2741.7240       2741.7240       2741.7240       2741.7240       2741.7240       2741.7240       2741.7240       2741.7240       2741.7240       2741.7240       2741.7240       2741.7240       2741.7240       2741.7240.72400.7440.74.1400.7440       2741.7440.7400.7400.74.1400.74                                                                                                    |       |                                       |                                                    |                                                     |                                                      |                                          |        |                  | 7.46.08  |      | -      |                                                                                                    |
| 213       928.5878       2759.7455       2759.7582       -0.6667       9       9       1       R_QGCCQDATQCISMEDDUTLGGGE.K + Acetyl (N-term)) Oxidation (N); [.0.9526 at E2]         211       1078.6327       3232.8763       3233.5659       -0.6667       0       16       1       R_AQGUCQDATQCISMEDEDUTLGGGE.K + Acetyl (N-term)) Oxidation (N); [.0.9526 at E2]         221       1078.6327       3232.8763       3233.5659       -0.6667       0       16       1       R_AQGUCQDATQCISMEDEDUTLGGGE.K + Acetyl (N-term)) Oxidation (N); [.0.9526 at E2]         221       1050.6327       3232.8763       3233.5659       -0.6667       0       16       1       R_AQGUTATQCISMEDEDUTLGGGE.K + Acetyl (N-term)) Oxidation (N); [.0.9526 at E2]         221       1050.6327       3232.8763       3233.5659       -0.6667       0       16       1       R_AQGUTATQCISMEDEDUTLGGE.K + Acetyl (N-term)) Oxidation (N); [.0.9526 at E2]         23       450.607       70.1567       10       10       16       1       R_AQGUTATQCISMEDUTLGGE.K + Acetyl (N-term))       16       1       16       1         24       450.607       70.1567       30       3       17       1       1.677741256.7       1       1       16       1       1       1       1       1       1       1                                                                                                    |       |                                       |                                                    |                                                     |                                                      |                                          | 1      |                  |          | 1    |        |                                                                                                    |
| 211       10776.6327       3233.5629       -0.6667       0       16       1       R.AcQUISEEDTLSLVTADHSMMTSFGOVFLE.6         2201       MSUSS       7462       Score: 362       Matches: 27(8)       Sequences: 15(8)         4lbaline phosphataxe, placental-like OS-Homo: saplane: GU-ALPPL2 PE-1 SV-4       Check to include this hit in error tolerant search         Query Observed Pr(cept)       Pr(calc)       Delta Riss Score: Expect Rank Unique Peptide         22       402.6007       923.5186       -0.1404       0       31       0.17       1       R.FVFMLSE.T         31       517.1700       1023.5075       1023.5084       -0.227       0       70       4e-05       2       R.0537FGLAUGK.A         31       545.617       1089.518       1089.5287       -0.227       0       70       4e-05       2       R.0537FGLAUGK.A                                                                                                    |       |                                       |                                                    |                                                     |                                                      |                                          |        |                  |          |      |        |                                                                                                    |
| Alkaline phosphetase, placental-like Od-Homon Saplans GM-ALPPL2 PE-1 SV-4         Check to include this hit in error tolerant search         Query Observed Mr(capt) Mr(calc) Delta Miss Score Expect Bank Unique Peptide         12       402.6807 922.1040 933.5116 -0-1660 0 33 0.17 1 R.FPVEALSK.T         13       517.1706 1023.0375 1022.5064 -0-2227 0 0 70 4e-05 2 R.GSIFF0LAPGK.A         13       545.6817 1020.4818 1089.5815 -0.227 0 (53) 1 R.GSIFF0LAPGK.A                                                                                                    |       |                                       |                                                    |                                                     |                                                      |                                          |        |                  | 16       | 1    |        |                                                                                                    |
| 22         445.6487         923.5446         923.5116         -0.1669         9         3         0.17         1         R.FWYMARG.T           31         517.1766         102.5757         102.5647         642.95         2         R.0551704406.1A           32         545.6431         1089.5491         1089.5451         -0.2327         0         (53)         1         R.0551704406.1A                                                                                                    | 888   | 274<br>275<br>281<br>ecen_m<br>Alkali | 920.5878<br>1078.6327<br>(2537) Mas<br>ne phosphat | 2758.7415<br>3232.8763<br>is: 57626<br>iase, placer | 2759.3582<br>3233.5629<br>Score: 362<br>stal-like 05 | -0.6167<br>-0.6867<br>Match<br>+Hono sap | iens   | (41)<br>90<br>10 | Sequence | 15   | (8)    | R.QEGCQDIATQLISNEDIDVILGGGR.K + Oxidation (M); [ <u>-79.9568</u> at C4]<br>R_QEGCQDIATQLISNEDIDVILGGGR.K + Acetyl (N-term); Oxidation (M); [ <u>-0.9476</u> at E2] |
| 41         517,1700         1052,3375         1052,5604         -0.2229         0         70         4e-05         2         R.0551F0LAPOK.A           51         545.6819         1089,5819         -0.2327         0         (53)         1         R.0551F0LAPOK.A                                                                                                    | ,     |                                       |                                                    |                                                     |                                                      |                                          | Miss   |                  |          | Rank | Unique |                                                                                                    |
| 52 545.6419 1089.3491 1089.5819 -0.2327 0 (51) 1 R.055190LAPGK.A + [+57.0215 at 52]                                                                                                    |       |                                       |                                                    |                                                     |                                                      |                                          | 0      |                  |          | 1    |        |                                                                                                    |
|                                                                                                    |       |                                       |                                                    |                                                     |                                                      |                                          |        |                  | 48-05    | 2    |        |                                                                                                    |
| por pt ved(0)                                                                                                    |       |                                       | 345,6819                                           | 1089,3491                                           | 1089.5819                                            | +0.2327                                  |        | (53)             |          |      |        | #:0251F0LAPOK:A + [ <u>*27:0212</u> at 52]                                                                                                    |
|                                                                                                    | ncipt | +0+0(0)                               |                                                    |                                                     |                                                      |                                          | 1      |                  |          |      |        |                                                                                                    |

As is methylation ay T8 for query 211

| . 7   | C           | 🗋 www.m           | atrixscience         | .com/cgi/m                               | aster_resi       | alts.p | l?file= | _%2Fdata               | 1%2F | 201409 | 915%2FFTgcfieOLdat 😥 🛃 🗉                                                          |
|-------|-------------|-------------------|----------------------|------------------------------------------|------------------|--------|---------|------------------------|------|--------|-----------------------------------------------------------------------------------|
|       | 65          | 567.6567          | 1133.2987            | 1133.5499                                | -0.2511          | 0      | 44      | 0.011                  | 1    |        | R.GNEVISV9NR.A + Oxidation (H)                                                    |
| 8     |             | 614.2001          | 1226.3856            | 1226.6329                                | -0.2473          |        | 27      | 0.56                   | 1    | U      | K.LGPEIPLAMOR.F = Oxidation (M)                                                   |
| 8     | 100         | 653.2101          | 1304,4057            | 1304.6837                                | -0.2780          | 0      | (#7)    | 5.8e-07                | 1    |        | K. GNFQTIGLSAAAR. F                                                               |
| 2     | 124         | 710.2235          | 1418,4324            | 1418.7266                                | -0.2942          |        | 95      |                        |      |        | K_GNFQTIGLSAAAR.F - [-114.0429 at N-term G]                                       |
| ×.    | 126         | 726.1806          | 1450,3465            | 1450.6477                                | -0.3011          | 0      | 73      | 1.2e-05                | 1    |        | R. NRYSDADVPASAR.Q                                                                |
| 2     | 122         | 499.1349          | 1494.3828            | 1494.6694                                | -0.2866          | 0      | 88      |                        | 1    |        | L.DPSLEEMTEAALR.L + 2 Oxidation (R)                                               |
| 1     | 126         |                   | 1507.3582            |                                          | -0.3109          | 0      | (44)    |                        | 1    |        | R_MMYSDADVPASAR.Q + [+57,0215 at N-term N]                                        |
| 8     | 145         | 526.1538          | 1575.4396            | 1575,7814                                | -0.3418          | ٠      | (61)    |                        | 1    |        | R.ALTETIMEDDAIER.A + [_48.0000 at F8]                                             |
| 8     | 156         |                   | 1639,4420            | 1639.7763                                | -0.3343          | 0      | 106     | 6.2e-09                | 1    |        | R.ALTETIMFODALER.A . Oxidation Law                                                |
| 8     | 165         |                   | 1680,4474            | 1680.8029                                | -0.3554          | 0      | (75)    |                        | 1    |        | R_ALTETINFDOATER.A + Oxidation Possible Assignments: [# A]                        |
| ×     | 170         |                   | 1726.5629            |                                          | -0.3664          | 0      | 44      | 0.0092                 | 1    |        | K.AYTVLLYGAGPGYVLK.D                                                              |
| 8     | 175         | 586,4951          | 1756,4635            |                                          | -0,3766          |        | (48)    |                        | 1    |        | G.IIPVEEENPDFWNR.E Phe->Val (F) [-48.0000]                                        |
| æ     | 176         |                   | 1756.4705            |                                          | -0.3715          | 0      | #3      |                        | 1    |        | G. TIPVELENPOPUNR. E                                                              |
| 8     | 179         |                   | 1777.4285            |                                          | -0.3478          | •      | 45      |                        | 1    |        | K.HVPDSGATATAYLCGVg.G = [-31.9352 at C-term K]                                    |
| 8     | 294         |                   | 1910.4729            | 1910.8601                                | -0.3872          | •      | 30      | 0.23                   | 1    | 0      | R.OSTLDPSLMEMTEAALR.L + 2 Oxidation (M)                                           |
| 8     | 201         |                   | 1949,6055            |                                          | -0.4190          | •      | 85      | 6.5e-07                | 1    |        | K.NLIIFLGDGGOVSTVTAAR.I = Oxidation (M)                                           |
| 8     | 2.9.2       |                   | 1950.4534            |                                          | -0.4021          | 0      | (27)    | 0.41                   | 1    |        | K. DGARPONTESESGSPEVR. Q                                                          |
| 8     | 211         | 696,1792          |                      |                                          | 0.6327           | •      | (72)    |                        |      |        | K.DGARPDVIESESGSPEYR.Q = [ <u>=14.0157</u> at T#]                                 |
| 8     | 213         | 664.5518          | 1990.6336            | 1991.0510                                | -0.4174          |        | (58)    |                        | 1    |        | K_NLIIFLGDGHGVSTVTAAR.I + Oxidation (M); [+41.0266 at N-term N]                   |
| 8     | 215         | 1001.2027         | 2000.3908            | 2000.8058                                | -0.4150          |        |         | 4.1e-05                | 1    |        | R.BETPOPEYPOOTSQGETR.L = Oxidation (M)                                            |
| 8     | 217         | 667.8046          | 2000.3919            | 2000.8058                                | -0.4139          | •      | 76      | 4.9e-06                | -    | . U    | <pre>#.HGTPDPEYPDDYSQGGTR.L + Oxidation (#)</pre>                                 |
| 8     | 218         | 670.1561          | 2007,4466            | 2007.8770                                | 0.4304           |        | 75      |                        | 1    |        | <pre>k_QGARPDVTESESGSPEYR.Q + Acetyl (N-term); [+15.0109 at N-term 0]</pre>       |
| 8     | 222         | 681.8205          | 2042,4397            | 2041.8324                                | 0.6073           | 0      | (61)    |                        |      | U      | R_HGTPDPEvPDOvSQGGTR.1 + Acetyl (N-term); Oxidation (H); [-0.2840 at E7]          |
| 8.8   | 224         | 1029,7081         | 2057,4016            | 2057.8273 2132.1340                      | -0.4256          |        | (45)    | 4.9                    |      |        | R_HETPOPEYPOOYSQUEER.L + Oxidation (M); (+57,0215 at N-term M)                    |
| ŝ     | 227         | 784,5440          | 2350,6103            | 2351.1030                                |                  |        | (69)    | 4.9                    |      |        | K.LGPEIPLAMORFPYVALSK.T + Oxidation (M)                                           |
| 8     | 253         |                   | 2367,6341            |                                          | -0.4927          |        | 94      | 7.40-08                |      |        | R_QQSAVFLDEETHAGEDVAVFAR.G + [-17.0265 at N-term Q]                               |
| 2     | 260         |                   | 2424.6406            | 2425,1510                                | 0.5104           |        | (66)    | 1.46.08                |      |        | R.QQSAVFLDEETHAGEDVAVFAR.G<br>R_QQSAVFLDEETHAGEDVAVFAR.G + [+57,0215 at N-term 0] |
| ŝ     | 274         | 914,9160          | 2741.7263            |                                          | 0.4956           |        | (41)    |                        |      |        | R.QEGCQDIATQLISMEDIDVILGGGR.K + Oxidation (M); [+79,9568 at C4]                   |
| ĩ     | 275         |                   | 2758.7415            |                                          | -0.6167          |        | 90      |                        |      |        | R_QEGCQDIATQLISMEDIDVILGGGR.K + Acetyl (N-term); Oxidation (M); [_0,9476 at E2]   |
| 8     | 261         |                   | 3232.8763            |                                          | -0.6867          | 0      | 10      | 16                     | 1    |        | R.AGQLISEEDILSLVTADHSHVFSFGGYPLR.G                                                |
|       |             | ne phosphat       |                      | Score: 362<br>stal-like 05<br>error tole | +Hono sap        | iens   |         | Sequences<br>PPL2 PE+1 |      | 8)     |                                                                                   |
| 3     | Query<br>22 | Observed 462.6807 | Mr(expt)<br>923.3468 | Mr(calc)<br>923.5116                     | Delta<br>-0.1649 | Miss   | Score   | Expect 0               | Rank | Inique | Peptide<br>R.#PYVALSK.T                                                           |
|       | 41          | 517.1760          | 1032.3375            |                                          | -0.2229          | 0      | 70      | 44-05                  | 2    |        | R. 0551F0LAPOK, A                                                                 |
|       | 53          |                   |                      |                                          | +0.2327          | 0      | (53)    |                        | 1    |        | R.0551F0LAPOK.A + [+57.0215 at 52]                                                |
| noiet | V040(0)     |                   |                      |                                          |                  |        | 1.0     | 144                    |      |        | C 100 C 100 C                                                                     |
|       |             |                   |                      |                                          |                  |        |         |                        |      |        |                                                                                   |

In other cases, the match may be good, but the assignment is not believable. Query 145 is listed with a substitution at F8 causing a loss of 48 Da. This seems unlikely because we have 2 other matches to the same peptide without any substitution. What else could it be? Well, notice that the other two matches are both oxidised at M7. If we suppose this peptide is also oxidised, then the mass shift becomes -64, which is a well-known loss for oxidised methionine, (loss of methanesulfenic acid). This would seem a much more likely explanation for this match.

It is important to understand that the error tolerant search finds new matches by introducing mass shifts at different positions in the database sequences. The match may be very strong, but figuring out a credible assignment can require a bit of detective work.

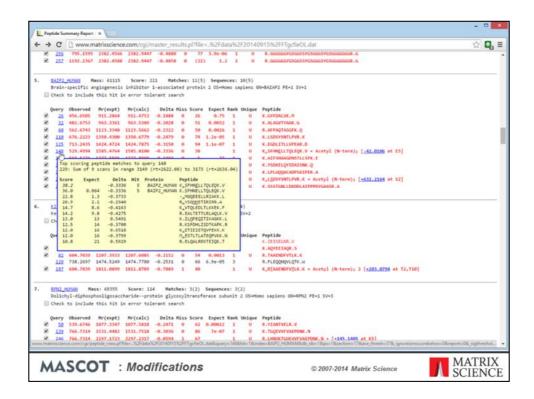

You should also look at the other matches to the same query when trying to decide whether to accept a match or not. In this search, Acetyl (N-term was a variable modification. The error tolerant search got the highest score for this spectrum by including this modification and at the same time subtracting 42 Da at E5. Much more believable to take the original match from the first pass search, which is a match to the unmodified peptide with a slightly lower score

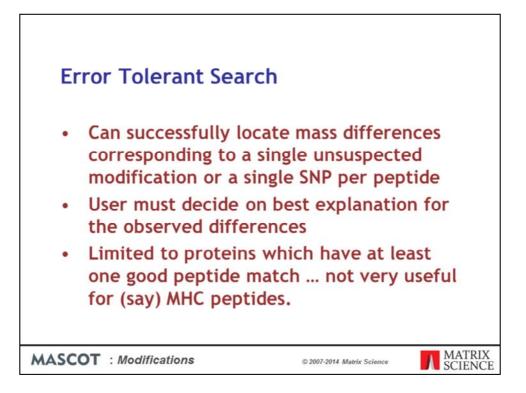

In summary, an error tolerant search

•Can successfully locate mass differences corresponding to a single unsuspected modification or a single SNP per peptide

•User must decide on best explanation for the observed differences

•Limited to proteins which have at least one good peptide match ... not very useful for (say) MHC peptides